# **Invention Navigator Portable**

### **User manual: Version 2.3.**

| Dumple st                                                                                                    | earch Number search                                                                                                    |                                                                                                    | Clear Prools V                                                                                                    |                                                   |                                                                    |                                                                                                    |                                                                                                    |                                 |
|----------------------------------------------------------------------------------------------------|----------------------------------------------------------------------------------------------------|----------------------------------------------------------------------------------------------------|----------------------------------------------------------------------------------------------------|---------------------------------------------------|--------------------------------------------------------------------|----------------------------------------------------------------------------------------------------|----------------------------------------------------------------------------------------------------|---------------------------------|
|                                                                                                    |                                                                                                    |                                                                                                    |                                                                                                    |                                                   |                                                                    |                                                                                                    |                                                                                                    |                                 |
| I Text                                                                                                    | Text                                                                                                    |                                                                                                    | ? – 🍓 🧷 🕷 👘                                                                                                    |                                                   |                                                                    |                                                                                                    |                                                                                                    |                                 |
|                                                                                                    | ✓ Title<br>✓ Abstract                                                                                                    | fuel and cell                                                                                                    |                                                                                                    |                                                   |                                                                    |                                                                                                    |                                                                                                    |                                 |
| Applicant                                                                                                    | Claims                                                                                                    |                                                                                                    |                                                                                                    |                                                   |                                                                    |                                                                                                    |                                                                                                    |                                 |
| o <sup>2</sup> Inventor                                                                                                    | Description                                                                                                    |                                                                                                    |                                                                                                    |                                                   |                                                                    |                                                                                                    |                                                                                                    |                                 |
| Country                                                                                                    | Word Index                                                                                                    |                                                                                                    |                                                                                                    |                                                   |                                                                    |                                                                                                    |                                                                                                    |                                 |
| Kind of Document                                                                                                    |                                                                                                    |                                                                                                    |                                                                                                    | SIP                                               |                                                                    | Search4ip                                                                                                    |                                                                                                    | - 0                             |
| E Classification                                                                                                    | and Folder                                                                                                    |                                                                                                    | 7 - 🍓 🧷 🗶                                                                                                    | File Folder Edi                                   | t View Search                                                      | Result Tools ?                                                                                                    |                                                                                                    |                                 |
| ( ) Brackets                                                                                                    | Select                                                                                                    | 1 Monitoring Profiles                                                                                                    |                                                                                                    | Search Patent number                              | or C III Citations                                                 | ④ History   ₱₿+ 50 ▼   □                                                                                                    | Filtor - La - La - Lat                                                                                                    |                                 |
| .,                                                                                                    |                                                                                                    | 2 Corporate Folders                                                                                                    |                                                                                                    |                                                   |                                                                    |                                                                                                    |                                                                                                    |                                 |
| E Folder                                                                                                    |                                                                                                    |                                                                                                    |                                                                                                    | Rank Stat                                         | Doc. no.                                                           | LS PDF Lnk Filed                                                                                                    | First published Granted                                                                                                    | Prio                            |
|                                                                                                    |                                                                                                    |                                                                                                    |                                                                                                    | 2 🥥 🥒                                             | US 7642000 B2                                                      | • 💁 🅦 📄 2008-01-14                                                                                                    | 2008-10-30 2010-01-0                                                                                                    | 5 2007                          |
| 🥖 Corporate Abstract                                                                                                    | Count:                                                                                                    | 2                                                                                                    |                                                                                                    |                                                   | Fuel cell electrode, membra                                        | ne-electrode assembly, and fuel                                                                                                    | cell system                                                                                                    |                                 |
|                                                                                                    | and Classification                                                                                                    |                                                                                                    | ? - 🍓 🧷 🗶                                                                                                    |                                                   | An electrode for a <b>fuel cell</b> , a                            | nd a membrane-electrode assemt                                                                                                    | bly and a <b>fuel cell</b> system that include                                                                                                    | the electrode ar                |
| Additional Fields                                                                                                    | Select                                                                                                    | List Text                                                                                                    |                                                                                                    |                                                   | disclosed. An electrode for a                                      | fuel cell that includes an electrode                                                                                                    | e substrate, a first channel formed in t<br>ce on one side of the first channel whic                                                                         | ne electrode                    |
|                                                                                                    | ✓ smart                                                                                                    | E01C 5/00 Pavings made of prefabricated sing                                                                                                    | le units( specially adapted for playground                                                                                         |                                                   | and a first hydrophobic interfa                                    | ace formed facing the first hydroph                                                                                                    | hilic interface which guides gases, mak                                                                                                    | es it possible for              |
|                                                                                                    |                                                                                                    | H01M PROCESSES OR MEANS, e.q. BATTERIES                                                                                                    | 5, FOR THE DIRECT CONVERSION OF CHE                                                                                                |                                                   | water obtained as a side pro-                                      | duct at the cathode to be separat                                                                                                    | ed from air without additional devices,                                                                                                    | so that it has a                |
|                                                                                                    |                                                                                                    |                                                                                                    |                                                                                                    |                                                   | potential for utilization not or                                   | ily in portable electronic devices b                                                                                                    | ut also in low-capacity power source d                                                                                                    | evices.                         |
|                                                                                                    |                                                                                                    |                                                                                                    |                                                                                                    | Q                                                 | 50.0054040.44                                                      |                                                                                                    |                                                                                                    |                                 |
|                                                                                                    | Count:                                                                                                    | 2                                                                                                    |                                                                                                    |                                                   |                                                                    | <b>Sp</b> 🥦 2014-09-26                                                                                                    | 2015-04-01 -                                                                                                    | 201                             |
|                                                                                                    | and Comment                                                                                                    |                                                                                                    | ? - 4 ? *                                                                                                    |                                                   | Festoxid-Brennstoffzellenst                                        |                                                                                                    |                                                                                                    |                                 |
|                                                                                                    |                                                                                                    | omment 🗹 Status                                                                                                    | Author                                                                                                    | -F                                                |                                                                    |                                                                                                    | us insulating support (201) having a ga<br>ower generating elements (10) which a                                                                             |                                 |
|                                                                                                    | equal 👻                                                                                                    |                                                                                                    | ^ □ schulung23 (service⊚s ^                                                                                                    |                                                   | the insulating support and ea                                      | ch of which includes an inner elec                                                                                                    | trode (202), an outer electrode (204),                                                                                                    | and an                          |
|                                                                                                    |                                                                                                    | Detail view                                                                                                    |                                                                                                    | ×                                                 |                                                                    |                                                                                                    | <ol> <li>and the outer electrode (204) are s<br/>adjacent two of the plurality of power</li> </ol>                                                           |                                 |
| ew Window                                                                                                    |                                                                                                    |                                                                                                    |                                                                                                    |                                                   | ements (10) is electrically co                                     | onnected to the outer electrode (2                                                                                                    | 204) of the other of the adjacent two o                                                                                                    | f the plurality o               |
|                                                                                                    |                                                                                                    |                                                                                                    |                                                                                                    |                                                   | wer generating elements (<br>a connected in series, when           | <ol> <li>via an interconnector (206), seein the insulating support (201) c</li> </ol>                                                                                                    | o that the plurality of power generatin<br>omprises forsterite, the insulating sup                                                                           | elements (10)                   |
| 015086810A1 🏼 🦻 🅦                                                                                                    |                                                                                                    | Translation                                                                                                    | ▼ ab                                                                                                    |                                                   |                                                                    | • Sp 📆 📄 2014-09-23                                                                                                    | 2015-04-01 -                                                                                                    | 201                             |
| 2012-11-13                                                                                                    |                                                                                                    | Published: 2015-03-26                                                                                                    | Patrot Application Pablic                                                                                                    | on Mar. 26, 2015 Sheet 1 of 4 US 2015/0084810-3.1 |                                                                    |                                                                                                    | ir Brennstoffzellen und Verfahren                                                                                                    |                                 |
| osition: -                                                                                                    |                                                                                                    | IPC/CPC: H01M 8/ 04 -                                                                                                    | •                                                                                                    |                                                   | fuel cell stack (10) includes                                      | a plurality of <b>fuel cell</b> cassettes                                                                                                    | (12) each including a <b>fuel cell</b> (14) with                                                                                                    | an anode (20)                   |
|                                                                                                    |                                                                                                    |                                                                                                    | ·                                                                                                    |                                                   | d a cathode (18). Each fue                                         | cell cassette (12) also includes a                                                                                                    | an electrode interconn <mark>ect (28,</mark> 30) adja                                                                                                    | cent to the ano                 |
| icant: INTELLIGEN                                                                                                    | NT ENERGY LTD                                                                                                    | <ul> <li>Inventor: PINCHIN RAYMOND</li> </ul>                                                                                                    | •                                                                                                    | l.                                                |                                                                    |                                                                                                    | between an adjacent fuel cell cassett<br>des a plurality of electrode interconnec                                                                            |                                 |
|                                                                                                    |                                                                                                    |                                                                                                    | A 5.                                                                                                    |                                                   | fining a flow passage along                                        | the anode (20) or the cathode (2                                                                                                    | 18) for communicating oxidant or <b>fuel</b> t                                                                                                    | o the anode (20                 |
| ent family[-]                                                                                                    |                                                                                                    |                                                                                                    |                                                                                                    |                                                   | the cathode (18). An electr                                        | ically conductive material is disposed on the order to                                                                                                    | sed between at least one of the electr<br>provide a stable electrical contact bet                                                                            | de interconnec                  |
| Document: • LS                                                                                                    | LS:- PDF: Link:                                                                                                    | App No: - Published: -                                                                                                    | Filed: -                                                                                                    |                                                   | artrode interconnect (28-3)                                        | 1) and the anode (70) or cathode                                                                                                    | (18) An annoneulating arrangement e                                                                                                    | annonatee the                   |
| R 88896 A1                                                                                                    | Sp 🥦 🗋                                                                                                    | P120104327 2014-07-16                                                                                                    | 2012-11-16                                                                                                    | 2 4                                               |                                                                    | • Sp 📆 2012-11-13                                                                                                    | 2015-03-26 -                                                                                                    | 201                             |
|                                                                                                    | §p 🥦                                                                                                    | 2855910 2013-05-23                                                                                                    | 2012-11-13                                                                                                    | FIG. 1                                            |                                                                    | N FUEL CELL STACK ASSEMBLIE                                                                                                    |                                                                                                    |                                 |
|                                                                                                    | Sp 🥦                                                                                                    | 201280056760 2014-10-22                                                                                                    | 2012-11-13                                                                                                    |                                                   | fuel cell stack assembly (3)                                       | 0) comprises a <b>fuel cell</b> stack (31)                                                                                                    | ; an air flow plenum chamber (33) disp                                                                                                    | osed on a face                  |
|                                                                                                    | <b>* * * * * * * * *</b><br>K L K K K K K K<br>C C C C C C C C C                                                                                                    | 12806615 2014-08-20                                                                                                    | 2012-11-13                                                                                                    | 128 130                                           | ) of the stack (31) for delive<br>e plenum chamber wall beir       | ering air to or receiving air from flo                                                                                                    | w channels in the <b>fuel cell</b> stack (31),                                                                                                    | at least a part o               |
| B 201119827 D0                                                                                                    | Sp 🥦 🗋                                                                                                    | 201119827 2011-12-28                                                                                                    | 2011-11-17                                                                                                    | -SDDD12.                                          | erture (37) therein; and a                                         | Folder selection/ac                                                                                                    | dministration – 🗆 🗡                                                                                                    | o force air                     |
|                                                                                                    | Sp 🥦                                                                                                    | 201119827 2013-05-22                                                                                                    | 2011-11-17                                                                                                    | 5       2 ~                                       | rough the aperture into or<br>supportive to operation of           | Window Folder ?                                                                                                    |                                                                                                    | irds essentia<br>fuel cells in  |
|                                                                                                    | §p 🥦                                                                                                    | 2014541750 2015-01-19                                                                                                    | 2012-11-13                                                                                                    | 2         5                                       | e stack.                                                           |                                                                                                    |                                                                                                    | idei cens in                    |
|                                                                                                    | Sp 🥦                                                                                                    | 20147015943 2014-08-07                                                                                                    | 2012-11-13                                                                                                    | 5         2                                       | 2008268312 A1                                                      |                                                                                                    | h do not include the selected                                                                                                    | 200                             |
|                                                                                                    | Sp 🥦                                                                                                    | 101142359 2013-08-16                                                                                                    | 2012-11-14                                                                                                    | ั้เร็า ไป เป็ มี                                  |                                                                    | result                                                                                                    |                                                                                                    | 200                             |
|                                                                                                    | Տթ 🤹 ն<br>Տթ 🤹 ն<br>Տթ 🖳 ն                                                                                                    | 201214358835 2015-03-26                                                                                                    | 2012-11-13                                                                                                    | FIG. 2                                            | sulfurizing device for fuel                                        |                                                                                                    | ^                                                                                                    |                                 |
|                                                                                                    | Sp 🥦 🗋                                                                                                    | 2012052817 2013-05-23                                                                                                    | 2012-11-13                                                                                                    |                                                   | desulfurizing device for a <b>f</b><br>desulfurizing element for a |                                                                                                    |                                                                                                    | rbon <b>fuel</b> , an<br>of the |
|                                                                                                    |                                                                                                    |                                                                                                    |                                                                                                    |                                                   |                                                                    | – 📔 Garbage Col                                                                                                    | lector [11830]                                                                                                    |                                 |
|                                                                                                    |                                                                                                    |                                                                                                    |                                                                                                    |                                                   | Not relevant: 0 Read: 0 U                                          |                                                                                                    | hop Recherche [0]                                                                                                    | ded: 50                         |
| anna Abatan at 1                                                                                                    |                                                                                                    |                                                                                                    |                                                                                                    |                                                   |                                                                    |                                                                                                    | aner Company [10891]                                                                                                    |                                 |
| orate Abstract[+]                                                                                                    |                                                                                                    |                                                                                                    | << < 1 of !                                                                                                    | > >> 5 C 🖻 🗋                                      |                                                                    |                                                                                                    | ring Profiles [9771]                                                                                                    |                                 |
|                                                                                                    |                                                                                                    |                                                                                                    |                                                                                                    | 00 20                                             |                                                                    |                                                                                                    |                                                                                                    |                                 |
| ract[-]                                                                                                    |                                                                                                    | -                                                                                                    | 33) disposed on a                                                                                                    |                                                   |                                                                    |                                                                                                    | ate Folders [636]                                                                                                    |                                 |
| ract[-]<br>al cell stack assembly (30)                                                                                                    |                                                                                                    | ell stack (31); an air flow plenum chamber (3                                                                                                    |                                                                                                    |                                                   |                                                                    | L L 🗠 🖵 -                                                                                                    | LOCKING STATION 15941                                                                                                    |                                 |
| ract[-]<br>el cell stack assembly (30)<br>(4) of the stack (31) for d                                                                                                    | delivering air to or rec                                                                                                    | ceiving air from flow channels in the <mark>fuel</mark> cell                                                                                                    | stack (31), at                                                                                                    | - <u>1988</u>                                     |                                                                    | 🗉 🔛 Team I                                                                                                    |                                                                                                    |                                 |
| ract[-]<br>el cell stack assembly (30)<br>(4) of the stack (31) for d<br>t a part of the plenum cha                                                                                                    | delivering air to or rec<br>amber wall being defir                                                                                                    | ceiving air from flow channels in the <b>fuel cel</b><br>ined by a printed circuit board, the printed ci                                                                                                    | stack (31), at                                                                                                    |                                                   |                                                                    | 🗷 🔛 Team I                                                                                                    | Filter [36]                                                                                                    |                                 |
| tract[-]<br>el cell stack assembly (30)<br>(4) of the stack (31) for d<br>t a part of the plenum cha<br>ng at least one aperture (                                                                                                    | delivering air to or rec<br>amber wall being defir<br>(37) therein; and a fa                                                                                                    | ceiving air from flow channels in the <b>fuel cell</b><br>ined by a printed circuit board, the printed ci<br>an (36) mounted to the board adjacent the                                                                                                    | stack (31), at ircuit board aperture (37) and                                                                                      |                                                   |                                                                    | ⊛ 🚞 Team I<br>— 💅 Team I                                                                                                    | Filter [36]<br>Robots [5]                                                                                                    |                                 |
| ract[-]<br>a cell stack assembly (30)<br>(4) of the stack (31) for d<br>: a part of the plenum cha<br>ng at least one aperture (<br>gured to force air through                                                                                                    | delivering air to or rec<br>amber wall being defir<br>(37) therein; and a fa<br>h the aperture into or                                                                                                    | ceiving air from flow channels in the <b>fuel cell</b><br>ined by a printed circuit board, the printed ci<br>an (36) mounted to the board adjacent the<br>r out of the plenum chamber. The assembly                                                                                                    | I stack (31), at<br>ircuit board<br>aperture (37) and<br>provides                                                                  |                                                   |                                                                    | u⊢ 🛁 Team I<br>— 💋 Team I<br>u⊢ 🗾 3_Legal S                                                                                                    | Filter [36]<br>Robots [5]<br>Status Monitoring [10]                                                                                                    |                                 |
| ract[-]<br>a cell stack assembly (30)<br>(4) of the stack (31) for di-<br>: a part of the plenum cha<br>ng at least one aperture (<br>gured to force air through<br>pration of circuit boards es                                                                                                    | delivering air to or rec<br>amber wall being defir<br>(37) therein; and a fa<br>h the aperture into or<br>essential or supportive                                                                                                    | ceiving air from flow channels in the <b>fuel cel</b><br>ined by a printed circuit board, the printed ci<br>an (36) mounted to the board adjacent the a<br>rout of the plenum chamber. The assembly<br>e to operation of the <b>fuel cell</b> assembly with                                                                                                    | I stack (31), at<br>ircuit board<br>aperture (37) and<br>provides                                                                  |                                                   |                                                                    | ₽ 💼 Team I<br>- 🛃 Team I<br>₽ 💼 3_Legal S<br>₽ 💼 5_Techno                                                                                                    | Filter [36]<br>Robots [5]<br>Status Monitoring [10]<br>Jogy Structure [23]                                                                                   |                                 |
| ract[-]<br>a cell stack assembly (30)<br>(4) of the stack (31) for di<br>: a part of the plenum cha<br>ng at least one aperture (<br>gured to force air through<br>pration of circuit boards es                                                                                                    | delivering air to or rec<br>amber wall being defir<br>(37) therein; and a fa<br>h the aperture into or<br>essential or supportive                                                                                                    | ceiving air from flow channels in the <b>fuel cel</b><br>ined by a printed circuit board, the printed ci<br>an (36) mounted to the board adjacent the a<br>rout of the plenum chamber. The assembly<br>e to operation of the <b>fuel cell</b> assembly with                                                                                                    | I stack (31), at<br>ircuit board<br>aperture (37) and<br>provides                                                                  |                                                   |                                                                    | u⊢ 🛁 Team I<br>— 💋 Team I<br>u⊢ 🗾 3_Legal S                                                                                                    | Filter [36]<br>Robots [5]<br>Status Monitoring [10]<br>Jogy Structure [23]                                                                                   |                                 |
| ract[-]<br>a cell stack assembly (30<br>(4) of the stack (31) for di<br>a part of the plenum cha<br>ng at least one aperture (<br>gured to force air through<br>pration of circuit boards es<br>um for forced ventilation o                                                                                                    | delivering air to or rec<br>amber wall being defii<br>(37) therein; and a fa<br>h the aperture into or<br>essential or supportive<br>of the <b>fuel</b> cells in the                                                                                                    | ceiving air from flow channels in the <b>fuel cel</b><br>ined by a printed circuit board, the printed ci<br>an (36) mounted to the board adjacent the a<br>rout of the plenum chamber. The assembly<br>e to operation of the <b>fuel cell</b> assembly with                                                                                                    | I stack (31), at<br>ircuit board<br>aperture (37) and<br>provides                                                                  |                                                   |                                                                    | <ul> <li></li></ul>                                                                                                    | Filter [36]<br>Robots [5]<br>Status Monitoring [10]<br>Jogy Structure [23]                                                                                   |                                 |
| ract[-]<br>a cell stack assembly (30<br>(4) of the stack (31) for d<br>a part of the plenum cha<br>og at least one aperture (<br>gured to force air through<br>gration of circuit boards es<br>um for forced ventilation o<br>ms[+] (of GB 2496635 A)                                                                                                    | delivering air to or rec<br>amber wall being defii<br>(37) therein; and a fa<br>h the aperture into or<br>essential or supportive<br>of the <b>fuel</b> cells in the<br>.)                                                                                                    | ceiving air from flow channels in the <b>fuel cel</b><br>ined by a printed circuit board, the printed ci<br>an (36) mounted to the board adjacent the a<br>rout of the plenum chamber. The assembly<br>e to operation of the <b>fuel cell</b> assembly with                                                                                                    | I stack (31), at<br>ircuit board<br>aperture (37) and<br>provides                                                                  |                                                   |                                                                    | æ i Team I                                                                                                    | Filter [36]<br>Robots [5]<br>Status Monitoring [10]<br>Ilogy Structure [23]<br>[108]                                                                         |                                 |
| (4) of the stack (31) for dit<br>t a part of the plenum cha<br>ing at least one aperture (<br>figured to force air through<br>gration of circuit boards es<br>num for forced ventilation or<br>ms[+] (of GB 2496635 A)<br>cription[-] (of <u>GB 249663</u>                                                                                                    | delivering air to or rec<br>amber wall being defin<br>(37) therein; and a fa<br>h the aperture into or<br>sssential or supportive<br>of the <b>fuel</b> cells in the<br>.)<br>25 A)                                                                                                    | ceiving air from flow channels in the <b>fuel cel</b><br>ined by a printed circuit board, the printed ci<br>an (36) mounted to the board adjacent the a<br>rout of the plenum chamber. The assembly<br>e to operation of the <b>fuel cell</b> assembly with                                                                                                    | I stack (31), at<br>ircuit board<br>aperture (37) and<br>provides                                                                  |                                                   |                                                                    | <ul> <li>B ■ Team I</li> <li>E Team I</li> <li>B ■ S_Legal S</li> <li>B ■ 5_Techno</li> <li>D IPC 18.2</li> <li>E ■ Legal Sta</li> <li>B ■ Monitorin</li> </ul>                                                                                                    | Filter [36]<br>Robots [5]<br>Status Monitoring [10]<br>Jogy Structure [23]<br>[108]<br>tus Monitoring [1]<br>g Rechtsstand [43]                              |                                 |
| tract[-]<br>el cell stack assembly (30<br>(4) of the stack (31) for d<br>t a part of the plenum cha<br>ing at least one aperture (<br>igured to force air through<br>gration of circuit boards es<br>uum for forced ventilation o<br>ms[+] (of GB 2496635 A)<br>cription[-] (of GB 249663<br>MOUNTING KN FUEL CELL                                                                                                    | delivering air to or rec<br>amber wall being defin<br>(37) therein; and a fa<br>h the aperture into or<br>sssential or supportive<br>of the <b>fuel</b> cells in the<br>)<br>35 A)<br>STACK ASSEMBUES                                                                                                    | reving air from flow channels in the <b>fuel cell</b><br>ined by a printed circuit board, the printed ci<br>an (36) mounted to the board adjacent the -<br>r out of the plenum chamber. The assembly<br>e to operation of the <b>fuel cell</b> assembly with<br>a stack.                                                                                                    | Istack (31), at irruit board aperture (37) and provides to the air flow                                                            |                                                   |                                                                    | Image: Constraint of the second second se             | Filter [36]<br>Robots [5]<br>Status Monitoring [10]<br>Jogy Structure [23]<br>[108]<br>tus Monitoring [1]<br>g Rechtsstand [43]<br>anschauen [1]             |                                 |
| tract[-]<br>el cell stack assembly (30<br>(4) of the stack (31) for d<br>t a part of the plenum cha<br>ng at least one aperture (<br>igured to force air through<br>gration of circuit boards es<br>um for forced ventilation o<br>ms[+] (of GB 2496635 A)<br>Cription[-] (of GB 249663<br>MOUNTING IN FUEL CELL<br>present invention relates                                                                                                    | delivering air to or rec<br>amber wall being defin<br>(37) therein; and a fa<br>th the aperture into or<br>essential or supportive<br>of the <b>fuel</b> cells in the<br>)<br>35 A)<br>L STACK ASSEMBUES<br>particularly, though r                                                                                                    | eaving air from flow channels in the <b>fuel cell</b><br>ned by a printed circuit board, the printed ci<br>an (36) mounted to the board adjacent the -<br>r out of the plenum chamber. The assembly<br>e to operation of the <b>fuel cell</b> assembly with<br>e stack.                                                                                                    | stack (31), at<br>rout board<br>aperture (37) and<br>provides<br>the air flow                                                      |                                                   |                                                                    | Team     Team     Source     Source     | Filter [36]<br>Robots [5]<br>Status Monitoring [10]<br>Iology Structure [23]<br>[108]<br>tus Monitoring [1]<br>g Rechtsstand [43]<br>anschauen [1]<br>]      |                                 |
| tract[-]<br>el cell stack assembly (30)<br>(4) of the stack (31) for d<br>ta part of the pelnum cha-<br>ng at least one aperture (<br>gured to force air through<br>gration of circuit boards es<br>um for forced ventilation o<br>ms[+] (of GB 2496635 A)<br>cription[-] (of GB 2496635<br>MOUNTING IN FUEL (CELL<br>present invention relates<br>ted into the cathode char                                                                                                    | delivering air to or rec<br>amber wall being defin<br>(37) therein; and a fa<br>h the aperture into or<br>sssential or supportive<br>of the fuel cells in the<br>)<br>35 A)<br>s PATCK ASSEMBUES<br>s particularly, though r<br>nunels of fluid flow plal                                                                                             | reving air from flow channels in the <b>fuel cell</b><br>ined by a printed circuit board, the printed ci<br>an (36) mounted to the board adjacent the -<br>r out of the plenum chamber. The assembly<br>e to operation of the <b>fuel cell</b> assembly with<br>a stack.                                                                                                    | stack (31), at<br>rout board<br>aperture (37) and<br>provides<br>the air flow                                                      |                                                   |                                                                    | Team I     Team I     J_team I     J_te | Filter [36]<br>Robots [5]<br>Status Monitoring [10]<br>Iology Structure [23]<br>[108]<br>tus Monitoring [1]<br>g Rechtsstand [43]<br>anschauen [1]<br>]      |                                 |
| tract[-]<br>al cell stack assembly (30<br>(4) of the stack (31) for d<br>t a part of the plenum cha<br>ng at least one aperture (<br>igured to force air through<br>gration of circuit boards es<br>um for forced ventilation o<br>ms[+] (of GB 2496635 A)<br>cription[-] (of GB 2496635 A)<br>Cription[-] (of GB 2496635 A)<br>cription[-] (of GB 2496635 A)<br>sector air de the cathode char<br>sector air de surface of i                                                                                                    | delivering air to or rec<br>amber wall being defin<br>(37) therein; and a fa<br>h the aperture into or<br>issential or supportive<br>of the fuel cells in the<br>)<br>33 A)<br>5 STACK ASSEMBUES<br>p particularly, though r<br>innnels of fluid flow plat<br>the fuel cell stack.                                                                    | reving air from flow channels in the <b>fuel cell</b><br>ined by a printed dircuit board, the printed di<br>an (36) mounted to the board adjacent the -<br>r out of the plenum chamber. The assembly<br>e to operation of the <b>fuel cell</b> assembly with<br>a stack.                                                                                                    | I stack (31), at<br>rout board<br>apperture (37) and<br>provides<br>the air flow                                                   |                                                   |                                                                    | Team     Team     Team     Team     Team     Team     S_legal Sta     Monitorin     Televante     test [371     Oberbau     Oberbau     Oberbau     Oberbau                                                                                                    | Filter [36]<br>Robots [5]<br>Status Monitoring [10]<br>Iology Structure [23]<br>[108]<br>tus Monitoring [1]<br>g Rechtsstand [43]<br>anschauen [1]<br>]      |                                 |
| tract[-]<br>el cell stack assembly (30<br>(4) of the stack (31) for d<br>to spart of the pelnum chan<br>ng at least one aperture (<br>igured to force air through<br>gration of circuit boards es<br>um for forced ventilation o<br>ms[+] (of GB 2496635 A)<br>Cription[-] (of GB 2496635 A)<br>Cription[-] | delivering air to or rec<br>amber wall being defin<br>(37) therein; and a fa<br>h the aperture into or<br>sssential or supportive<br>of the <b>fuel</b> cells in the<br>)<br>35 A)<br>L STACK ASSEMBUES<br>b particularly, though r<br>innels of fluid flow plal<br>f the <b>fuel cell</b> stack.<br>cal layout of an open                            | eaving air from flow channels in the <b>fuel cell</b><br>ned by a printed circuit board, the printed ci<br>an (36) mounted to the board adjacent the-<br>r out of the plenum chamber. The assembly<br>e to operation of the <b>fuel cell</b> assembly with<br>e stack.<br>not exclusively, to open cathode <b>fuel</b> cells in<br>tets in a <b>fuel cell</b> stack by means of one or r<br>cathode <b>fuel cell</b> stack is shown in figure 1 | stack (31), at<br>ircuit board<br>aperture (37) and<br>provides<br>the air flow<br>in which air is<br>more fans<br>. The fuel cell |                                                   |                                                                    | Team I     Team I     Team I | Filter [36]<br>Robots [5]<br>Status Monitoring [10]<br>logy Structure [23]<br>[108]<br>tus Monitoring [1]<br>g Rechtsstand [43]<br>anschauen [1]<br>]<br>[7] |                                 |
| ract[-]<br>al cell stack assembly (30)<br>(4) of the stack (31) for d<br>a part of the pelnum cha-<br>ng at least one aperture (<br>gured to force air through<br>ration of circuit boards es-<br>um for forced ventilation o<br>ms[+] (of GB 2496635 A)<br>cription[-] (of GB 2496635 A)<br>cription[-] (o | delivering air to or rec<br>amber wall being defii<br>(37) therein; and a fa<br>h the aperture into or<br>sesential or supportive<br>of the <b>fuel</b> cells in the<br>)<br>35 A)<br>L STACK ASSEMBUES<br>a particularly, though r<br>annels of fluid flow plat<br>the <b>fuel cell</b> stack.<br>cal layout of an open<br>of individual cells 2 lay | reving air from flow channels in the <b>fuel cell</b><br>ined by a printed dircuit board, the printed di<br>an (36) mounted to the board adjacent the -<br>r out of the plenum chamber. The assembly<br>e to operation of the <b>fuel cell</b> assembly with<br>a stack.                                                                                                    | Istack (31), at<br>ircuit board<br>aperture (37) and<br>provides<br>the air flow<br>which air is<br>nore fans<br>                  |                                                   |                                                                    | Team     Team     Team     Team     Team     Team     S_legal Sta     Monitorin     Televante     test [371     Oberbau     Oberbau     Oberbau     Oberbau                                                                                                    | Filter [36]<br>Robots [5]<br>Status Monitoring [10]<br>logy Structure [23]<br>[108]<br>tus Monitoring [1]<br>g Rechtsstand [43]<br>anschauen [1]<br>]<br>[7] |                                 |

### Contents

| <u>1. Introduction, Imprint</u>                                                                                                    | 3                          |
|----------------------------------------------------------------------------------------------------|----------------------------|
| 1.1. Installation Invention Navigator Portable 1.2. Login and password 1.3. Opening the Knowledge Network                             | 3<br>5<br>7                |
| 2. The result list                                                                                                    | 11                         |
| 2.1. Filtering the list and obtaining information about the list contents<br>2.2. Read, unread, not relevant<br>2.3. Detail View      | 13<br>15<br>17             |
| 3. Synonym highlighting                                                                                                    | 22                         |
| 3.1. Creating highlighting schemes<br>3.2. Saving, opening highlighting patterns<br>3.3. Displaying text highlighting                 | 22<br>26<br>27             |
| <u>4. Assigning patent families within the folder structure of the Invention Navigator</u><br><u>Network</u>                          | 28                         |
| 4.1. Creating, renaming and deleting folders                                                                                          | 30                         |
| 5. Search in the Invention Navigator Portable                                                                                         | 31                         |
| 5.1. The Number Search<br>5.2. The Search<br>5.3. Combining searches<br>5.4. Saving and editing searches<br>5.5. Working with results | 31<br>31<br>35<br>37<br>38 |
| 6. SIP Ranking                                                                                                    | 38                         |
| 7. Special monitoring features                                                                                                    | 38                         |
| 7.1. Change "Read" to "Unread"                                                                                                    | 38                         |
| 8. Corporate abstracts, comments and evaluation                                                                                       | 39                         |
| 8.1. Fast comment from Detail View<br>8.2. Searching for evaluations                                                                  | 41<br>42                   |
| 9. Additional features                                                                                                    | 43                         |
| 9.1. Details<br>9.2. Exporting lists                                                                                                  | 43<br>44                   |

### 1. Introduction, Imprint

Dear users of the Invention Navigator editions,

In this user manual, we would like to briefly present you the Invention Navigator Portable and explain how to access data in your Knowledge Network for patents. This manual is also applicable for the research and work with the Invention Navigator Professional from version 7.0.

The manual will regularly be adapted to the extensions of the software. Please accept our apologies when this update occasionally occurs with delay. We are also pleased to assist you personally. Call us, if you have any questions. By clicking the Help-button in the software you can access online help on our website which can also be downloaded as PDF files. These help files include videos which guide you through the functions in an easy and intuitive way.

### **1.1. Installing Invention Navigator Portable?**

The Invention Navigator portable belongs to the software family of the Invention Navigator and is used within your in-house patent information system (<u>Knowledge Network</u>). Unlike all other editions you are able to access your data via the internet from any computer without having to use local INav databases. For individual users without access to the internal Knowledge Network, SIP can provide you with an appropriate solution. Please contact us concerning this.

The Invention Navigator portable is not a web solution. You will have to download the software <u>Invention Navigator Portable</u> to be able to access your data. This method has various advantages to browser based solutions; multiple window technology, menu structures and functions (e.g. drag-and-drop) used in Office programmes, faster loading, managing personal data in the company and public data on SIP's servers, thus enabling faster search performance.

There are multiple ways to use and access the software.

1. Using the following link (Click Once $\Box$ )

Click the following link or copy it into the address bar of your browser:

#### http://www.service4ip.de/download/inav/portable/INavPortable.application

Then simply follow the installation instructions.

You will be asked to install the Invention Navigator portable. You do not need administrator rights on your computer. To uninstall the Invention Navigator portable use the common method via the control panel.

Updates for new versions are performed automatically.

<sup>□</sup> **Click Once** is a technology by Microsoft which allows you to start Windows applications with one click via the internet. Such applications are also known as Smart Clients. You require Microsoft .net Framework from version 3.5.

<sup>2.</sup> Downloading and saving of a ZIP file from the download area on our website. Use this method if the ClickOnce version is not possible on your computer.

2. Download and save the Zip-file from the download section of our website. Choose this version if the ClickOnce version is not executable on your PC.

### http://www.service4ip.de/download/inav/portable/INavStandalone.zip

Download the file on a USB stick or directly onto your computer, unpack the file and then open the Invention Navigator Portable version by clicking the setup icon *INav Portable* (see figure 1).

If you install the programme using a USB stick, you prevent the installation of the programme on your computer but you are also responsible for updating the programme. As of April 2012 the ZIP version will also be able to detect whether a newer version is available.

| SamilyView.dll                | 16.12.2014 16:01 | Anwendungserw | 162 KB |
|-------------------------------|------------------|---------------|--------|
| 🗟 ICSharpCode.SharpZipLib.dll | 03.04.2012 12:31 | Anwendungserw | 196 KB |
| 🚳 imagetopdf.dll              | 15.12.2014 17:28 | Anwendungserw | 643 KB |
| INavOptions.dll               | 16.12.2014 16:00 | Anwendungserw | 44 KB  |
| InavOptionsUi.dll             | 16.12.2014 16:01 | Anwendungserw | 66 KB  |
| INavPortable                  | 16.12.2014 16:02 | Anwendung     | 141 KB |
| 🗟 InCmt.dll                   | 16.12.2014 16:01 | Anwendungserw | 55 KB  |
| 🗟 InExport.dll                | 16.12.2014 16:01 | Anwendungserw | 200 KB |
| 🗟 InGlobSearch.dll            | 16.12.2014 16:01 | Anwendungserw | 41 KB  |
| 🚳 inimport.dll                | 16.12.2014 16:02 | Anwendungserw | 48 KB  |
| In Dub Field dll              | 16 10 2014 16:01 | Anwondungconv | EE VD  |

#### Figure 1: file structure INav Portable

### 3. MSI-Version

### http://www.service4ip.de/download/inav/portable/INavPortableSetup.msi

After downloading this version and starting the downloaded file an installation assistant opens which will guides you through the installation of the Invention Navigator Portable. You can decide where the file is saved.

You can also find the current versions in the <u>Download area</u> on our website.

### **1.2. Login and password**

Regardless in which way you access the Invention Navigator portable, initially the Login window will open. Enter your User Name and password, which can be obtained from the colleague responsible for the Invention Navigator Knowledge Network in your company or directly from SIP. In many companies it is necessary to enter a username and password to log on to the internet. You can enter these details in the Invention Navigator Portable. To do this, click on the button "Options".

When you log in, you can change your password and activate auto login.

Your login details are connected to certain user rights. Depending on your authorisation settings (R&D, Professional, Premium) you have access to different functions. Another rights feature implies whether you can search only in your own stock, i.e. in folders visible to you, or whether you can search the whole of the global database <u>Search4ip</u>.

| A       | User Name:                 |         |
|---------|----------------------------|---------|
|         | Password:                  | Change  |
| Test Ne | z save password auto login |         |
|         | Login Cancel               | Options |

### Figure 2: Login window

If you check the box auto login, Invention Navigator will open instantly without having to enter your login details, once you click the icon on your computer.

You can deactivate the auto login feature by removing the check form the box in the menu tab "Tools".

|                                                                         | Sector Options                                                                                                    |  |
|-------------------------------------------------------------------------|----------------------------------------------------------------------------------------------------|--|
| SD: Search4ip                                                           | General User Distributed Data                                                                                                    |  |
| File     Folder     Edit     View     Search     Result     Tools     ? | Language<br>Deutsch ® English<br>Auto login<br>Cative<br>Proxy settings<br>Authenbication<br>username<br>password<br>check and save proxy settings<br>-<br>OK Cancel |  |

Figure 3: reset auto-login, change language settings

App

When logging in for the first time or when downloading a new version (update) the search surface will be displayed in English.

Change the language settings into German by accessing the tab "Tools" / "Language". You have to restart Invention Navigator for your changes to take effect.

Please contact us directly if you are experiencing difficulties with the software.

It happens from time to time that specific functions and access permissions have not been enabled for your company. We are happy to help you and are also able to inform your IT department about required access permissions and activations. Please contact <a href="mailto:support@s4ip.de">support@s4ip.de</a> to get assistance.

### **1.3. Opening the Knowledge Network**

After logging in, Invention Navigator Portable will open exactly as you left it or alternatively corresponding to your preferences.

When logging in for the first time, it can occur that you only see a blank page. Click the tab "Folder" and choose the "Folder Selection/Administration" button or directly use the folder (without blue arrow) icon to open the Folder Selection/Administration.

| SIP   |                        |                |         |             |           | Search4ip   |                      |         | - 🗆 🗙    |
|-------|------------------------|----------------|---------|-------------|-----------|-------------|----------------------|---------|----------|
| File  | Folder                 | Edit           | View    | Search      | Result    | Tools ?     |                      |         |          |
| Searc | _                      | ection/adminis | tration | 밚FCitations | 🕒 History | / ≫∄+ 50    | 🔹   📃 Filter 🔹   🕨 💌 | 🜉   ab  |          |
| Rank  | <sub>4</sub> Assign to |                | oc. no. |             | LS PDI    | F Lnk Filed | First published      | Granted | Priority |

#### Figure 4: Opening Folder selection/administration and Assign to folder tree

Folder trees will open in a new window, which represent the file structure of your Invention Navigator Network. These windows can be placed on your screen according to your preference.

The window **"Assign to folder"** can be opened multiple times. This can be of great advantage if you want to assign documents to multiple folders/folders and are using a complex tree structure.

The tree structure **"Folder selection/administration"** will often show other folders and structures than the tree structure **"Assign to folder"**. In the **"Folder** 

**selection/administration**" window you can see folders which contain patents you are authorised to read and in "Assign to folder" you can see folders which you are authorised to assign patents to.

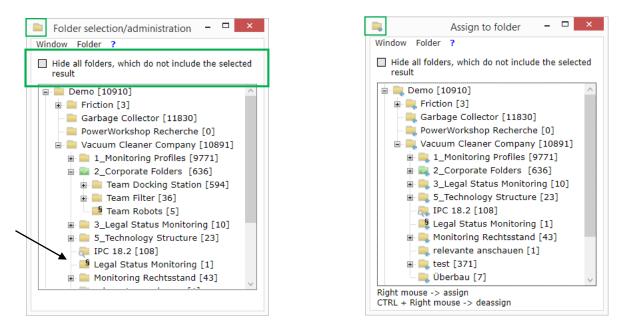

Figure 5: View of the "Folder selection/administration" window "Assign to folder" window

### **1.3.1.** Different folder types in the Knowledge Network

The Invention Navigator Knowledge Network contains different folder types which are explained in detail on the following pages.

#### The family-based folder

If you assign patents to a family-based folder the entire family is assigned and displayed as one hit. If you assign another family member of the same family, the amount of hits will not change.

When opening a family-based folder only one member of the SIP-Patent is displayed. This is typically the most recent document, i.e. the grant if available.

| ÷     | Add folder          | × |               |
|-------|---------------------|---|---------------|
| Name: | Fuel Cell           |   |               |
| SIP-  | patent-based folder |   | – 📒 Fuel Cell |
|       | OK Apply Cancel     |   |               |

Figure 6: Creating a family-based folder / folder icon family-based folder

A family-based folder is created by performing a right click in the window **"Folder selection/administration"** on the folder you would like to add a sub-folder to. Select "add folder" in the context menu. A new window opens in which you can assign a name for the new folder and select whether you want to create a family-based folder or a SIP-Patent-based folder. If you leave the box unchecked, a family-based folder will be created.

#### The SIP-Patent-based folder

With the Invention Navigator Portable from version 2.2.24 a new folder type was introduced. Typically all folders in the Knowledge Network were family-based folders. An exception is the SIP-Patent-based folder, marked with an S

#### **Definition SIP-Patent:**

## *A "SIP-Patent*" contains all publication levels of one application: e.g. application, and grant, corrections, audit reports

EP 123456 A2, EP 123456 A3, EP 123456 B2 - the SIP Patent is: EP 123456

*If, for example, a result list of a search is displayed SIP-family-based, the grant and the application of the patent is displayed as one hit in the result list. Here, the most recent publication is displayed.* 

A family-based folder is created by performing a right click in the window **"Folder selection/administration"** on the folder you would like to add a sub-folder to. Select "add folder" in the context menu. A new window opens in which you can assign a name for the new folder and select whether you want to create a family-based folder or a SIP-Patent-based folder. Check the box to create a SIP-Patent-based folder.

| ÷     | Add folder ×                  |                   |
|-------|-------------------------------|-------------------|
| Name: | Fuel Cell patent-based folder | - S Fuel Cell [0] |
|       | OK Apply Cancel               |                   |

#### Figure 1: Creating a SIP-Patent-based folder / folder icon SIP-Patent-based folder

When assigning a hit from the result list to a SIP-Patent-based folder, the exact SIP-Patent currently displayed in the result list will be assigned to the folder. When assigning from Detail View, the currently displayed SIP-Patent is assigned to the folder. Select another SIP-Patent of the patent family by clicking on it in the patent family list (Detail View  $\rightarrow$  expand patent family), thus displaying it in Detail View.

A SIP-Patent-based folder displays the amount of SIP-Patents. In a SIP-Patent-based folder multiple SIP-Patents of a patent family can be displayed. Once a new SIP-Patent is added to the folder, the amount of hits increases.

In the result list or in Detail View one representative of the family, i.e. a SIP-Patent is displayed. If you click on a hit in the result list or if you open the hit in Detail View. The folders which contain the hit are displayed blue. A family-based folder can contain any SIP-Patent while a SIP-Patent-based folder must contain the selected SIP-Patent for the folder to be displayed blue.

Find additional information in our Online Help.

#### Additional folder types

#### Folder with magnifying-glass icon:

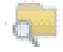

This folder is equipped with an automatic search (Alert, Monitoring Profile) which is carried out on a weekly basis. If new patents are found by the automatic search they are filed in this folder. The user can choose to be informed via e-mail about newly filed patents. Typically these folders are created by the network administrator.

Folder with §-Icon:

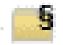

This folder is equipped with a legal status monitoring, i.e. patents are automatically monitored regarding changes in their legal status (granted, lapsed,...). Authorised users receive an e-mail notification outlining the changes in legal status. Typically these folders are created by the network administrator in order to monitor specific critical patents regarding their changes in legal status. You can decide in which way the Invention Navigator (INav) will open when you start it. If you want the window **"Assign to folder"** to open instantly when starting up, check the box "Show on start". Proceed in the same manner with the **"Folder selection/administration"** window. There is also another special feature. If you would like the result list of a specific folder to automatically open, proceed in the following manner.

### **1.3.2.** Automatically open folders on start-up

Select the folder in the **"Folder selection/administration"** window and click on it using the right mouse button. Select the feature **"Show patents on startup"**. The folder will change its colour to green and will be marked with a small icon. Now, as soon as you log in, patents in this folder will automatically be displayed in the result list.

Here, it needs to be noted that greyed out options in the context menu signify that you do not have the rights to perform these changes.

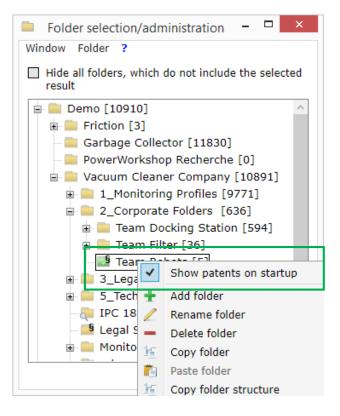

Figure 8: Automatically display folder contents on start up

### 2 The result list

Once you have selected a folder in the **"Folder selection/administration"** window the result list will open. You can change the way the result list is displayed by clicking on the button "View" in the menu.

| SIP       |                                           |            |                                                                                                    |                                                                                                    |            |                      | Search4ip                                        |                                      |                                                                                                    |                                                                                                    | _ 🗆 🗙                                                                        |
|-----------|-------------------------------------------|------------|----------------------------------------------------------------------------------------------------|----------------------------------------------------------------------------------------------------|------------|----------------------|--------------------------------------------------|--------------------------------------|----------------------------------------------------------------------------------------------------|----------------------------------------------------------------------------------------------------|------------------------------------------------------------------------------|
| File      | Folder                                    | Edit       | View                                                                                                    | Search                                                                                                    | Resu       |                      | Tools ?                                          |                                      |                                                                                                    |                                                                                                    |                                                                              |
| Deals     |                                           | t numbe    | Abs                                                                                                    | tract                                                                                                    | _          | istory               | ⊯@+ 50                                           | •                                    | Filter •   • •                                                                                                    | 🔽   ab                                                                                                    |                                                                              |
| Rank<br>2 | St                                        | at         | US : Corp                                                                                                    | word in context<br>porate Abstract<br>htlighting                                                                                                    | LS<br>▼ §G |                      | Lnk Filed                                        | -14                                  | First published<br>2008-10-30                                                                                                    | Granted<br>2010-01-05                                                                                                    | Priority<br>2007-04-                                                         |
|           |                                           | <b>8</b> • | Fue One<br>An of Oth<br>substrate, a<br>and a first hy<br>water obtain                                           | family member                                                                                                    | and a      |                      | ane-electrode<br>e<br>t                          | asse<br>I<br>I                       | el cell system<br>embly and a fuel cell syste<br>ode substrate, a first chan<br>face on one side of the fir<br>ophilic interface which guid<br>rated from air without add<br>s but also in low-capacity p                             | nel formed in the e<br>st channel which g<br>les gases, makes i<br>itional devices, so                                             | electrode<br>uides liquids,<br>t possible for<br>that it has a               |
| 3         |                                           | /          | EP 2854210                                                                                                    | A1                                                                                                    |            | DF<br>Documer        |                                                  |                                      | 2015-04-01                                                                                                    | -                                                                                                    | 2013-09-                                                                     |
| Q         | Ni P                                      |            | Provided is a<br>and provided<br>the insulation<br>electrolyte (2<br>laminated on<br>elements (10<br>power gener | ennstoffzellens<br>solid oxide fue<br>with a gas flow<br>g support and e<br>03). The inner<br>e another, and<br>b) is electrically<br>ating elements<br>d in series who |            | lame of              | on Number<br>assigning user<br>ent date<br>ished | F<br>2<br>2<br>2<br>2<br>2<br>2<br>3 | rous insulating support (2<br>power generating elemen<br>lectrode (202), an outer el<br>203) and the outer electro<br>of adjacent two of the plu<br>(204) of the other of the<br>(204) of the other of the<br>bornises forsterite the | its (10) which are i<br>ectrode (204), and<br>de (204) are sequ<br>urality of power ge<br>adjacent two of th<br>ower generating el | provided on<br>I an<br>entially<br>nerating<br>e plurality of<br>ements (10) |
| 4         | 111111111<br>1111111111111111111111111111 | 2          | A <b>fuel <mark>cell</mark> st</b>                                                                               | erialverkapselu<br>ack (10) includ                                                                                                    | es a pro   | Contact i<br>chulung | skommentar<br>or <b>ruer cen</b> cas             | sette                                | 2015-04-01<br>für Brennstoffzellen und<br>es (12) each including a fur                                                                                                    | el cell (14) with an                                                                                                    |                                                                              |

#### Figure 9: menu item View

Here, you can set which information will be displayed in the result list. Select here if you would like to see the image and the abstract of a patent or whether the filing date, the applicant or the inventor should be displayed. Additional display options include the legal status, the PDF, a document link, the application number, the name of the assigning user, the assigning date, first published date, priority and the citations.

If you conduct a keyword search you can display the areas in which the keywords occur in the title list. To do this, select the item "Keyword in context". Please note that displaying the results in this manner is slower than displaying the Abstract.

If "One family member" is selected, only one member of the family contained in the list is displayed and not all found results.

To put it simply, one family contains all publications of an invention in different countries. Each folder contains all members of a family. However, only one family member, determined by the **"set to top" function** is displayed.

| STP | Search4ip              | Set Set                                                                                                    | to top ×                                                                                               |
|-----|------------------------|----------------------------------------------------------------------------------------------------|----------------------------------------------------------------------------------------------------|
|     | stor ☆ Options r ▼   ► | All Entries<br>CC Country<br>AP ARIPO<br>AR Argentina<br>AT Austria<br>AU Australia<br>AW Aruba<br>BA Bosnia and Her<br>BD Bangladesh<br>BE Belgium<br>BG Bulgaria | Top List<br>CC Country<br>DE Germany, Fede<br>FP Europe<br>US United States<br>WO WIPO (PCT)<br>Cancel |

#### Figure 10: Set to top

Now the question arises, which publication stage of the member is displayed? By default, the most recent publication (except research report) is displayed. This would mean in the example of a DE document with an existing granted patent that the granted IP right is displayed. However, the exception proves the rule. For the countries JP, KR, CN, GB it is always the case that the application is displayed even though a granted patent exists patent. The reason for this is the data availability. The offices only supply for applications (text data for the abstract/title or images) but never for the granted patent. Therefore, instead of showing you the granted patent, we show you the application. (As an extended legal status "granted" will be displayed.)

Please note: During a search only specific family members can be found and are combined accordingly.

Set to top, i.e. the family member displayed will be predefined according to the wishes of the company.

With the menu item **Tools / Set to top** any user can individually determine which family member will be displayed.

If, for example, after a search various family members are displayed in the opened list, the arrow next to the patent number will turn blue. By clicking, other family members can be viewed. By clicking on the family member it will be selected and displayed.

(Attention! Only family members which are contained in the result list according to your search will be displayed. The entire patent family is displayed in Detail View!)

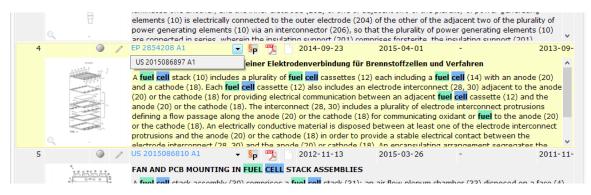

Figure 11: View of the title list, expanded family view

To display all members of a patent family, open the Detail View by double clicking on the list item or the patent number.

| Document: -        | LS: –            | PDF:           | Link: | App No: -    | Published: – | Filed: -  |
|--------------------|------------------|----------------|-------|--------------|--------------|-----------|
| CN 103579645 A     | <mark>§</mark> ₽ | Long Long      |       | 201210517769 | 2014-02-12   | 2012-12-0 |
| DE 102012222099 A1 | <mark>§</mark> ₽ | ERES.          |       | 102012222099 | 2014-02-06   | 2012-12-0 |
| JP 2014032947 A    | <mark>§</mark> ₽ | 2009           |       | 2012260359   | 2014-02-20   | 2012-11-2 |
| KR 101405551 B1    | § <sub>G</sub>   | and the second |       | 20120084329  | 2014-06-10   | 2012-08-0 |
| KR 20140017364 A   | § <sub>G</sub>   | E.             |       | 20120084329  | 2014-02-11   | 2012-08-0 |
| V US 2014038068 A1 | <mark>§</mark> ₽ | 200 <u>9</u>   |       | 201213686318 | 2014-02-06   | 2012-11-2 |

Figure 12: Detail View with expanded patent family

# 2.1.Filtering the list and information about the list's contents

The columns can be adjusted or hidden altogether. Clicking on the column header will sort the list displayed. The list is usually sorted by the "Last in – First out" criterion. This means that patents which have been entered in the database recently, will be shown first. In the most important countries (DE, EP, WO, US) this will be the most recent publications. In other countries, where publications come in with a delay of some months, it is possible that older publications will be displayed. Furthermore, the "application date" instead of the "publication date" is shown. The application date will instantly give you an impression as to whether you are dealing with a new invention, a subsequent application or a late grant.

Please always note, that only the list displayed is sorted. You can see in the footer of the result list whether all patent families contained in the folder or all are displayed.

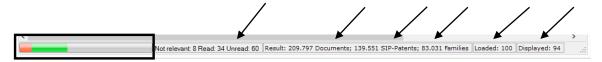

Figure 13: View of the footer with information about the title list's contents

| Not relevant: | shows the number of SIP-Patents or families in the folder marked "not relevant"     |
|---------------|-------------------------------------------------------------------------------------|
| Read:         | shows the number of SIP-Patents or patent families in the folder marked as "read"   |
| Unread:       | shows the number of SIP-Patents or patent families in the folder marked as "unread" |

The coloured bar illustrates the number of read / not relevant families in the folder. This way you can see instantly if the folder contains documents which still should be viewed.

- **Result:** shows you how many hits (patents) your search delivered or how many hits are contained in your folder.
- *SIP-Patents:* shows you how many SIP-Patents were found with your search
- *Families:* shows you how many families were found with your search
- Loaded: shows you how many patents were loaded. After a search, 50 patents are automatically loaded. When displaying the contents of a folder in the window "Folder selection/administration", 100 patents are automatically loaded. You can load additional patents by selecting the menu item "result" and choose how many patents you would like to load. You can choose between 50, 500, 5000 patents or the complete result.
- **Displayed:** indicates how many families or SIP-Patents are contained in the list. This is also primarily interesting for research purposes rather than monitoring.

| SIP    |        |          |       |              |             |              |        |     | Sea    | rch4ip     |      |         |
|--------|--------|----------|-------|--------------|-------------|--------------|--------|-----|--------|------------|------|---------|
| File   | Folder |          | Edit  | View         | Search      | Res          | ult    | Т   | ools   | ?          |      |         |
| Search | n Pa   | tent n   | umber |              | E Citations | B≪B          | lext ⊧ | ₽₽  | + 50   |            |      | ilter 👻 |
| Rank   |        | Stat     |       | Doc. no.     |             | LS           | E PI   | -   | + 500  |            |      | Firs    |
|        |        |          |       |              | 54.40       | 2            | 100    | ₽₽₽ | + 500  |            |      |         |
| 44     |        | <u> </u> | /     | WO 200812735 |             | <b>▼ 8</b> P | 2      | ₽₽₽ |        | ete result |      | 200     |
|        |        |          |       | SYSTEM AND   | METHOD F    | OR FUE       | . CEI  |     | DAD CI | CLING      | FORF | AST W   |

#### Figure 2: Load results

If you check the item "Filter", filtering options are activated. If you remove the check, all filters are removed. You can select the filtering options by using the pulldown menu. Once you check the "unread", "read" or "not relevant" boxes, the hits marked in this manner will be displayed.

### 2.2 Read, Unread, Not Relevant

Repeatedly the terms "read", "unread" and "not relevant" are used. The following will explain how this rating is achieved and which effects it has on your results.

Workflow in patent monitoring usually consists of the following steps:

#### read -> check relevance -> assign -> comment

As soon as you receive new patents for review and read them, you will notice immediately that hits are displayed which don't have any relevance to the topic you are researching, especially if you are not using intellectual pre-selection (cause: false classification, rough filters). Apply "not relevant" for these SIP-Patents. When opening the programme the next time these hits will be shifted to the bottom of the list. To hide them entirely, uncheck the box "not relevant" in the Filter menu. These hits will not be displayed in the folders visible for you (You can always show them again by using the Filter menu).

Once you have read a patent, assigned it or commented on it, or if it simply belongs to the state of the art, you can set it as "read". You may also filter these documents during the patent monitoring process and the Invention Navigator will only show you the documents not yet edited. As soon as another family member is found during automatic monitoring, this hit is instantly marked as "read" and you do not have to view it anymore.

See also: 7. Special features in the monitoring (here company specific exceptions are described)

In many cases you will already be able to make the decision to mark a patent as "not relevant" in the result list. In order to mark a list entry (a SIP-Patent) as "not relevant", click twice on the "button" next to the image. Click once – the button turns green – the SIP-Patent will be marked as "read". Click a second time – the icon turns red. Click again – SIP-Patent will again be marked as "unread"

At times it can be sensible to mark multiple hits in the list as "read" or "not relevant". Now typical Windows functions come into play.

With "Ctrl" and A you select all the list entries. Holding down "Ctrl" and clicking on individual hits selects hits which are not in a row. With "Shift" and mouse click several successive hits are selected. Selected list entries are displayed in yellow.

#### Hint:

When marking patents, please note what is displayed in the result list! If you **check the box** in the menu tab "**View**"  $\rightarrow$  "**One family member**" and mark an entry as "read" / "not relevant", all SIP-Patents found by the search (drop-down menu next to the displayed patent number) will be marked as "read" / "not relevant".

If you **do not check the box** in the menu tab "**View**"  $\rightarrow$  "**One family member**" only the displayed SIP-Patent will be marked as "read" / "not relevant".

**Hint!** In order to select entries in your result list, place your cursor on the left side of the entry. This way, you avoid selecting the text and select the entire list entry.

|        |        |                      |      |                                                                                                    |                                                                                                    |                                                                                                    |                                                                | S                                                                                                    | earch4ip                                                                                         |                                                                                                    |                                                                                                    |                                                                                                    |                                                                                                    |                                                                                                    | ×                |
|--------|--------|----------------------|------|----------------------------------------------------------------------------------------------------|----------------------------------------------------------------------------------------------------|----------------------------------------------------------------------------------------------------|----------------------------------------------------------------|----------------------------------------------------------------------------------------------------|--------------------------------------------------------------------------------------------------|----------------------------------------------------------------------------------------------------|----------------------------------------------------------------------------------------------------|----------------------------------------------------------------------------------------------------|----------------------------------------------------------------------------------------------------|----------------------------------------------------------------------------------------------------|------------------|
| File   | Folder |                      | Edit | View                                                                                                    | Search                                                                                                    | Result                                                                                                    | То                                                             | ols Abo                                                                                                    | out ?                                                                                            |                                                                                                    | -                                                                                                    |                                                                                                    |                                                                                                    |                                                                                                    |                  |
| Search | P      |                      |      |                                                                                                    | 많 Citations                                                                                                  | 🚯 Histor                                                                                                    | y                                                              | ⊳@+ 50                                                                                                    | r   📄 Filt                                                                                       | er 🔹 🕨                                                                                                    | -                                                                                                    | ab                                                                                                    |                                                                                                    |                                                                                                    |                  |
| Rank   |        | Stat                 |      | Doc. no.                                                                                                    |                                                                                                    | LS PI                                                                                                    | DF Ln                                                          | k Filed                                                                                                    |                                                                                                  | nread<br>ead                                                                                                    | shed                                                                                                    | Granted                                                                                                    | Priority                                                                                                    | Applicant                                                                                                    | ^                |
| 1      |        | 0                    | 1    | AP 20050336                                                                                                    | 1 D0                                                                                                    | - §p                                                                                                    |                                                                | 2003-12-1                                                                                                    |                                                                                                  | lot relevant                                                                                                    | 30                                                                                                    | -                                                                                                    | 2002-04-15                                                                                                    | STUDIO MOI                                                                                                    | DER              |
|        |        |                      |      | Folding <mark>bicy</mark>                                                                                                    | de.                                                                                                    |                                                                                                    |                                                                |                                                                                                    |                                                                                                  |                                                                                                    |                                                                                                    |                                                                                                    |                                                                                                    |                                                                                                    | ^                |
|        |        | Ŕ                    | Ð.   | bicycle regar<br>the car boot<br>driving positio<br>(6) there are                                                                                                    | ding the cyclis<br>of smaller cars<br>on. The <b>bicycl</b><br>rotating pend                                 | st, as standa<br>s. The folding<br>le according<br>dulums (7), w                                                                                                    | ard bic<br>bicy<br>to the<br>vhich a                           | ycles, while<br>cle can be fo<br>invention fe<br>are looking b                                                                                                    | in the pos<br>olded with<br>eatures fro<br>oack and h                                            | ition provide<br>out any tool<br>ont forks (4)<br>old the front                                                                  | ed for trans<br>s and featu<br>with both l<br>t wheel (8)                                                           | portation or sto<br>Ires no gaps bel<br>egs (6) accentu:<br>, so that its fore                                       | iving properties and erg<br>rage its size correspond<br>ween the assembled pa<br>ated looking forward, wh<br>run is equal to those of<br>y limiters (9) and are cla        | ls to the size of<br>arts when in the<br>hile on both legs<br>non-folding                                            |                  |
| 2      |        | 0                    | 1    | AP 1047 A                                                                                                    |                                                                                                    | • §G                                                                                                    | 1 P                                                            | 1999-04-0                                                                                                    |                                                                                                  | 1999-06-3                                                                                                    |                                                                                                    | 2002-02-28                                                                                                    | 1998-04-10                                                                                                    | PFIZER PRO                                                                                                    | D IN             |
|        |        |                      |      | Bicycle hydro                                                                                                    | oxamic acid d                                                                                                | lerivatives.                                                                                                    |                                                                |                                                                                                    |                                                                                                  |                                                                                                    |                                                                                                    |                                                                                                    |                                                                                                    |                                                                                                    |                  |
|        | нони   | <                    | 0    | "A compound<br>use."                                                                                                    | of the formul                                                                                                | a wherein Z                                                                                                    | and Q                                                          | are as defir                                                                                                    | ned in the                                                                                       | specificatior                                                                                                    | n, to pharm                                                                                                    | aceutical compo                                                                                                    | sitions containing them                                                                                                    | and to their medici                                                                                                  | inal             |
|        | нони   | so,-(                | 0    |                                                                                                    | of the formul                                                                                                | a wherein Z                                                                                                    | and Q                                                          | are as defir                                                                                                    | ned in the                                                                                       | specificatior                                                                                                    | n, to pharm                                                                                                    | aceutical compo                                                                                                    | sitions containing them                                                                                                    | and to their medici                                                                                                  | inal             |
| 3      | нони   | < <sup>7</sup> so,-( |      |                                                                                                    |                                                                                                    | a wherein Z                                                                                                    | and Q                                                          | are as defir<br>1986-08-2                                                                                                    |                                                                                                  | specification                                                                                                    | , .                                                                                                    | aceutical compo                                                                                                    | sitions containing them<br>1986-08-29                                                                                                    | and to their medici                                                                                                  |                  |
| 3      | нони   |                      |      | use."                                                                                                    | 1                                                                                                    | ▼ §D 2                                                                                                    | 2                                                              | 1986-08-2                                                                                                    | 29                                                                                               | 1992-01-1                                                                                                    | 31                                                                                                    | -                                                                                                    | -                                                                                                    |                                                                                                    |                  |
| 3      | HOHN C |                      |      | AR 241174 A:<br>DEVICE ADA<br>DISPOSITIVO<br>A TRES BARRA<br>BARRAS EN SI<br>DICHAS BARR<br>DICHAS BARR<br>DE ALTURA FI                                                                       | I<br>PARA LA PAR<br>AS PERPENDIO<br>U PARTE MEDI<br>US FIJADO PE<br>DA UN EJE PAS                            | THE DRIVIN<br>THE MOTRIZ D<br>CULARES A D<br>IA FIJADO UN<br>RPENDICULA<br>SANTE QUE E                                                                                                    | G PAR<br>E UNA<br>ICHOS<br>I SOPC<br>ARMEN<br>ES ACC           | 1986-08-2<br>T OF A BIC<br>BICICLETA<br>BICICLETA<br>BICICLETA<br>BICICLETA<br>BICICLETA<br>DICLETA<br>BICICLETA<br>DICLETA<br>DICL | 29<br>YCLE FOF<br>PARA GIMI<br>S, SIENDO<br>XMA DE U,<br>REMO DE<br>A HORQUII                    | 1992-01-<br>R TRAINING<br>NASIA DOME<br>LAS BARRAS<br>ESTANDO UI<br>UN SOPORTI<br>LLA DE LA BI                                   | AT HOME.<br>STICA, QUE<br>5 TRANSVER<br>9 PRIMER S<br>E DE ALTUR<br>CICLETA, E                                      | E COMPRENDE D<br>SALES A LOS LA<br>OPORTE COMPLI<br>A FIJA, TENIEND<br>STANDOUN SEG                                  | -                                                                                                    | ETCHELECU<br>TAN VINCULADOS<br>CADA UNA DE LAS<br>OPORTE EN U DE<br>E DICHO SOPORTE<br>ENENTARIO DE                  |                  |
| 3      | No     |                      |      | AR 241174 A:<br>DEVICE ADA<br>DISPOSITIVO<br>A TRES BARRA<br>BARRAS EN SI<br>DICHAS BARR<br>DICHAS BARR<br>DE ALTURA FI                                                                       | PARA LA PAR<br>PARA LA PAR<br>S PERPENDIC<br>U PARTE MEDI<br>VAS FIJADO PE<br>JA UN EJE PAS<br>RTE U DE DIC  | THE DRIVIN<br>THE MOTRIZ D<br>CULARES A D<br>IA FIJADO UN<br>RPENDICULA<br>SANTE QUE E                                                                                                    | G PAR<br>E UNA<br>ICHOS<br>I SOPC<br>ARMEN<br>ES ACC           | 1986-08-2<br>T OF A BIC<br>BICICLETA<br>BICICLETA<br>BICICLETA<br>BICICLETA<br>BICICLETA<br>DICLETA<br>BICICLETA<br>DICLETA<br>DICL | 29<br>PARA GIMI<br>S, SIENDO<br>S, SIENDO<br>MA DE U,<br>REMO DE<br>A HORQUII<br>JLARMENTI       | 1992-01-<br>R TRAINING<br>NASIA DOME<br>LAS BARRAS<br>ESTANDO UI<br>UN SOPORTI<br>LLA DE LA BI                                   | AT HOME.<br>STICA, QUE<br>TRANSVER<br>PRIMER S<br>E DE ALTUR<br>CICLETA, E<br>NDO SOPO                              | E COMPRENDE D<br>SALES A LOS LA<br>OPORTE COMPLI<br>A FIJA, TENIEND<br>STANDOUN SEG                                  | 1986-08-29<br>INGUEROS QUE ES<br>IRGUEROS Y TENIENDO C<br>EMENTARIO DE DICHO S<br>O EL OTRO EXTREMO DE<br>UNDO SOPORTE COMPLE                                              | ETCHELECU<br>TAN VINCULADOS<br>CADA UNA DE LAS<br>OPORTE EN U DE<br>E DICHO SOPORTE<br>ENENTARIO DE                  | RAL<br>^         |
| 3      | No     |                      |      | AR 241174 A:<br>DEVICE ADA<br>DISPOSITIVO<br>A TRES BARRA<br>BARRAS EN SI<br>DICHAS BARR<br>DICHAS BARR<br>DICHO SOPO<br>AR 243126 A:                                                         | PARA LA PAR<br>S PERPENDIC<br>U PARTE MEDI<br>U PARTE MEDI<br>JA UN EJE PAS<br>RTE U DE DICI                 | SD     SD     SD | G PAR<br>G PAR<br>ICHOS<br>I SOPO<br>ARMEN<br>IS ACC<br>JADO F | 1986-08-2<br>IT OF A BIC<br>BICICLETA<br>LARGUERO:<br>DRTE EN FOR<br>TE A UN EXT<br>PLABLE A LA<br>PERPENDICU<br>1988-02-1                                                                                                    | 29<br>YCLE FOF<br>PARA GIMI<br>S, SIENDO<br>XMA DE U,<br>REMO DE<br>A HORQUII<br>JLARMENTI<br>18 | 1992-01-<br><b>R TRAINING</b><br>NASIA DOME<br>LAS BARRAS<br>ESTANDO UN<br>UN SOPORTI<br>LLA DE LA BI<br>E A UN SEGU<br>1993-07- | 31<br>AT HOME.<br>5 TRANSVER<br>9 PRIMER S<br>DE ALTUR<br>CICLETA, E<br>NDO SOPO<br>30                              | E COMPRENDE D<br>SALES A LOS LA<br>OPORTE COMPLI<br>A FIJA, TENIEND<br>STANDOUN SEG                                  | 1986-08-29<br>OS LARGUEROS QUE EST<br>INGUEROS Y TENIENDO O<br>EMENTARIO DE DICHO S<br>O EL OTRO EXTREMO DE<br>UNDO SOPORTE COMPLE<br>D DE ALTURA VARIABLE O<br>1988-02-18 | ETCHELECU<br>TAN VINCULADOS<br>CADA UNA DE LAS<br>OPORTE EN U DE<br>E DICHO SOPORTE<br>E MENTARIO DE<br>QUE TIENE UN | RAL<br>A<br>VIEL |
| 3      | No P   |                      |      | USE."<br>AR 241174 A:<br>DEVICE ADA<br>DISPOSITIVO<br>A TRES BARRA<br>BARRAS EN SI<br>DICHAS BARR<br>DICHAS BARR<br>DICHAS BARRA<br>DICHAS BARRA<br>DICHO SOPO<br>AR 243126 A:<br>A BICYCLE F | PARA LA PAR<br>S PERPENDICO<br>U PARTE MEDICA<br>SA FIJAD PE<br>JA UN ELE PAS<br>RTE U DE DICI<br>OR PRACTIS | ▼ Sp 2<br>IHE DRIVIN<br>TE MOTRIZ D<br>ULARES A D<br>JA FIJADO UN<br>RPENDICULA<br>SANTE QUE E<br>HA BARRA FII<br>▼ Sp 22<br>ING ROWIN                                                                                                    | E UNA<br>ICHOS<br>I SOPC<br>RMEN<br>S ACCO<br>DADO F           | 1986-08-2<br>IT OF A BIC<br>BICICLETA<br>LARGUEROS<br>RITE EN FOR<br>TE A UN EXTE<br>PLABLE A L/<br>PERPENDICU<br>1988-02-1<br>HICH IS OP                                                                                                    | 29<br>PARA GIM<br>S, SIENDO<br>MA DE U,<br>REMO DE<br>A HORQUID<br>JLARMENTI<br>18<br>ERATED B   | 1992-01-3<br>R TRAINING<br>LAS BARRAS<br>ESTANDO UI<br>UIN SOPORTI<br>UIN SOPORTI<br>UIN SOPORTI<br>1993-07-3<br>IY A STRAIG     | 31<br>AT HOME.<br>STICA, QUE<br>S TRANSVER<br>N PRIMER S<br>E DE ALTUR<br>CICLETA, E<br>NDO SOPO<br>30<br>SHT ALTER | E COMPRENDE D<br>SALES A LOS LA<br>OPORTE COMPL<br>A FIJA, TENIEND<br>STANDOUN SEG<br>RTE INTERMEDIO<br>NATING DEVIC | 1986-08-29<br>OS LARGUEROS QUE EST<br>INGUEROS Y TENIENDO O<br>EMENTARIO DE DICHO S<br>O EL OTRO EXTREMO DE<br>UNDO SOPORTE COMPLE<br>D DE ALTURA VARIABLE O<br>1988-02-18 | ETCHELECU<br>TAN VINCULADOS<br>CADA UNA DE LAS<br>OPORTE EN U DE<br>E DICHO SOPORTE<br>E MENTARIO DE<br>QUE TIENE UN | RAL<br>^         |

## *Figure 35: Buttons for marking a patent family as "read" und "not relevant", Filter settings*

By using the "Edit" menu you can mark multiple selected patents as "read", "unread", or "not relevant".

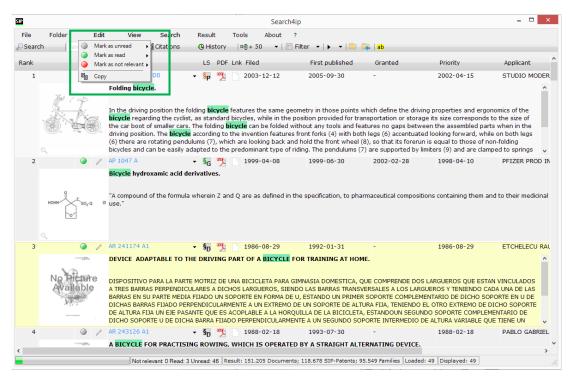

Figure 46: Menu "Edit"

### 2.3. Detail View

### 2.3.1. Features und information in detailed view

The use of the result list has previously been explained. You will undoubtedly ask yourself now how a patent can be evaluated if additional information as claims, images or descriptions are required.

By clicking on the text or patent number the Detail View will open in a new window.

Next to the patent number of the patent family's representative, the extended legal status of the patent family's representative is displayed. Besides "published" and "granted" there also exists the legal status "dead". SIP calculates this legal status by the patent's age and legal status information from the INPADOC database. A patent will remain "granted" or "published" until we receive the legal status code "lapsed" from the office or until the maximum duration of an IP right<sup>1</sup> is reached.

Many offices tend to send this information with delay or not at all. Therefore it is recommended, the patent department or the patent attorney check the legal status directly with the office.

| P                                                                                                    | Detail view                                                                                                    |                                                                                                    |           |             | -          | □ × |
|----------------------------------------------------------------------------------------------------|----------------------------------------------------------------------------------------------------|----------------------------------------------------------------------------------------------------|-----------|-------------|------------|-----|
| View Window                                                                                                    |                                                                                                    |                                                                                                    |           |             |            |     |
| AU 741975 B2 🛛 😽 🦳                                                                                                    | Translation Auto 🗸 ab                                                                                                    |                                                                                                    | NO 001789 |             | AC10041704 |     |
| Filed: 1998-10-15                                                                                                    | Published: 2001-12-13                                                                                                    |                                                                                                    |           | 1/27        |            |     |
| Opposition: -                                                                                                    | IPC/CPC: H01M 4/86 ▼ H01M 8/ 0247 ▼                                                                                                    |                                                                                                    |           |             | ~~         |     |
| Applicant: AVISTA LABS -                                                                                                    | Inventor: DEVRIES PETER D 🗸                                                                                                    |                                                                                                    | 8 0 0 0   | <u> </u>    | >          |     |
| A proton exchange membrane fuel cell power system                                                                                                    | n                                                                                                    |                                                                                                    | и<br>20   |             | 7,         |     |
| Patent family[+]<br>Corporate Abstract[+]                                                                                                    |                                                                                                    |                                                                                                    | 17        |             |            |     |
| Abstract[-] (of US 6030718 A)<br>A proton exchange membrane <b>fuel cell</b> power system includes a plurality of discrete <b>fuel cell</b> modules having<br>each of the membrane electrode diffusion assemblies t<br>current collectors are individually disposed in juxtapose<br>cathode sides of each of the membrane electrode diffu<br>assemblies apply a given force to the pair current colle<br>assemblies. The proton exchange membrane <b>fuel cell</b><br>plurality of subracks which receive the discrete <b>fuel cell</b><br>which optimizes the performance parameters of the dis | a at least two membrane electrode diffusion assemblies,<br>naving opposite anode and cathode sides; a pair of<br>ed ohmic electrical contact with opposite anode and<br>sion assemblies; and individual force application<br>ctors and the individual membrane electrode diffusion<br>power system also includes an enclosure mounting a<br>modules. Additionally, a control system is disclosed | << < 1                                                                                                    | of 27 >   | » 5 C       |            |     |
| Claims[-]<br>THE CLAIMS DEFINING THE INVENTION ARE AS FOLLOW<br>system comprising: a plurality of discrete proton excha                                                                                                    |                                                                                                    |                                                                                                    |           | 1           | 9          | ^   |
| humidifying and which produce heat energy, and when<br>air flow, and a preponderance of the heat energy is re-<br>fuel cell modules by the cathode air flow.                                                                                                    | ein each of the discrete <b>fuel cell</b> modules has a cathode<br>moved from the discrete proton exchange membrane                                                                                                    |                                                                                                    | Second .  |             | Ó          |     |
|                                                                                                    | ch discrete proton exchange membrane <b>fuel cell</b> module<br>plies which have opposite anode and cathode sides, and<br>d by band.                                                                                                    | The second second |           |             | Ø          |     |
|                                                                                                    |                                                                                                    | 1.000 m                                                                                                    | 1         | 1           |            |     |
| <ol> <li>A power system as claimed in claim 2, wherein ea<br/>has a pair of current collectors which are individually di</li> </ol>                                                                                                    | ch discrete proton exchange membrane <b>fuel cell</b> module<br>isposed in juxtaposed ohmic electrical contact with the                                                                                                    | • • •                                                                                                    | · · · ·   | 1           | 1          | ~   |
| Document comment 1                                                                                                    | • • • • • • • • • • • • • • • • • • • •                                                                                                    |                                                                                                    |           | Not relevar | nt 📃 Re    | ad  |
|                                                                                                    |                                                                                                    |                                                                                                    |           |             |            |     |

Figure 57: View of Detail View / Patent-View

The duration of a patent will be calculated with 25 years in Search4ip, as it will not be distinguished whether the patent displayed is a publication from the pharmaceutical/chemical sector, as in this field an extension to 25 years is possible.

In the top section of the Detail View, next to the number of the displayed family member you can see various icons.

| P                                            | Detail view                                                          | _ 🗆 🗙  |
|----------------------------------------------|----------------------------------------------------------------------|--------|
| View Window<br>WO 2006058357 A2 <b>Sp % </b> | Published: 2006-06-08                                                | Fig. 9 |
| Applicant: FOTEC FORSCHUNGS UND TECHNOLC     | IPC/CPC: H01M 4/86 ▼ H01M 4/ 8605 ▼<br>Inventor: KUBICA,LUDOVIT,CS ▼ |        |

#### Figure 18: Icons in Detail View

The first icon on the left hand side shows the simplified legal status of the displayed family member.

| Granted                    |
|----------------------------|
| Published                  |
| Dead                       |
| Utility model              |
| Legal status not specified |
|                            |

If you click on this icon you will be transferred to our website <u>www.patentfamily.com</u> to find detailed information regarding the legal status of the patent.

The next symbol opens the original PDF - document.

The next symbol enables you to create a document link. *Find out more in the chapter: Document Link* 

The next symbol displays the available languages in the patent. Here, you can change the language when viewing EP patents.

The "ab" – icon opens the editing window for the Synonym-Highlighting. *Find out more in the chapter: Synonym-Highlighting.* 

The icon with the pencil-symbol opens the window for viewing and editing the document-based comment and the corporate abstract. *Find out more in the chapter: Corporate Abstracts, comments and evaluations* 

Alternatively you can use the menu item "Window" to access the previously described features. In addition to this, other functions are available.

| P          | Detail view     |                                       |               |                          |   |                                                                                                    |  |  |  |
|------------|-----------------|---------------------------------------|---------------|--------------------------|---|----------------------------------------------------------------------------------------------------|--|--|--|
| View       | Window          |                                       |               |                          |   | Web provides the Transmission                                                                                                    |  |  |  |
| WO 2006    |                 | ß                                     |               | EN 🔻 ab                  | 1 | ~                                                                                                    |  |  |  |
| Filed:     | E-Mail          |                                       | Published:    | 2006-06-08               |   | Fig. 9                                                                                                    |  |  |  |
| Opposition | ab Highlighting |                                       | IPC/CPC:      | H01M 4/86 • H01M 4/ 8605 | • | bbbbbbbbbbbbbbbbbbbbbbbbbbbbbbbbbbbbb                                                                                                    |  |  |  |
| Applicant: | 🥖 Comment       | HUNGS UND TECHNOLC                    | Inventor:     | KUBICA,LUDOVIT,CS        | • | """"""""""""""""""""""""""""""""""""""                                                                                                    |  |  |  |
| MICRORE    | Document links  | Y A <mark>FUEL CELL</mark> , AND METH | IOD FOR THE P | RODUCTION THEREOF        |   | " The second second sec |  |  |  |

#### Figure 19: Menu "Window"

The button "E-mail" with the globe symbol opens a new email in your email programme (tested for Outlook, Firefox Thunderbird and Lotus Notes), in which the patent link (in browser view) will automatically get pasted. This way you can inform colleagues who do not have access to the Invention Navigator Network about an IP right.

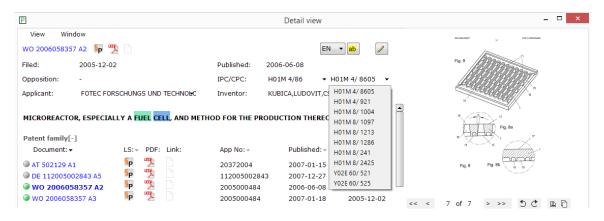

Figure 20: Detail view – Display IPC/CPC

Below the patent number the bibliographic data is displayed. By clicking on the arrow symbols a drop-down-menu will open and further information can be accessed.

The window in the top right corner displays the first image / title image. Double clicking on the image will open it in a new window. Use the arrows and the symbols under the image to see further images or just click your way through the mosaic. The mosaic view can be enlarged by holding down Ctrl and scrolling the mouse wheel. The images can be saved, turned, enlarged or reduced in size, etc.

Below the bibliographic data, the patent family is displayed. This window can remain open and you can instantly see all family members with publishing date and, if assigned by your company, the contents of additionally defined fields (via Invention Navigator Professional)

Below the bibliographic data text information like title and abstract are displayed. You can display texts for offices containing claims and descriptions. Often, German or English abstracts, claims or descriptions do not exist. In these cases we display the text of other family members and quote the source's patent number.

An additional section is the corporate abstract, which you can utilise – if used by your company - to display a text compiled by a colleague. This text will be displayed with every family member. This abstract usually contains a summary of the invention's contents.

### 2.3.2. Mark as "not relevant" or "unread"

You can also mark a patent as "not relevant" in Detail View. Click the button "not relevant" or "read" below the patent information. This way you will automatically scroll to the list's next document. If you use the arrows for scrolling to the previous or next item, the family remains in the "unread" status. If an item is marked "read" / "not relevant" you can change to "unread" by removing the check (by clicking in the check box).

### **2.3.3.** The document link

There are two options to link external documents to the content of the Invention Navigator solutions. Documents (PDF, images, Excel documents, Word documents, ...) are not physically attached. A link to the document is created which is subsequently linked with a folder or the patent document.

It is possible to link external documents with a patent document or with a folder in the Knowledge Network.

"Attaching" a document to a patent is possible in Detail View and in the result list.

Use the menu item "View" in the result list to show the document link in the result list. The column LNK will display a white icon (empty document).

Proceed in the same manner to show the document link in Detail View (menu item "View"). The white icon is displayed for all members of the patent family.

As soon as a document is linked with a patent the icon will change and receive a black frame.

#### Link a patent or a patent family

If you want to link a patent, simply input the patent number. You can also select if you would like to link the patent or the entire patent family. In the bottom section of the window, the Search4ip web-view of the patent is displayed. An advantage is that you will always see the most recent version of the patent. For example you can see the legal status and the family when opening the link. It is also possible to open the PDF without having to search for it in the Invention Navigator.

#### Link a document

You can also link any document using the menu item. A new window opens. In this window click the button with the three dots. Your Windows Explorer will open where you can select the document to be linked. If the document is located on your PC, only you will be able to open the document. If the document is located on a shared drive, all Invention Navigator users authorised to access this drive are able to open the document.

#### **Overview document link**

As soon as you have linked a patent or document, you can see in the list when the link was created, who created the link, the title of the link, date and time of creation and, if applicable, a description for the link.

In the first column the patent number linked with the document /patent is displayed. If the link was changed the name of the person who carried out the change and the date of the change is displayed.

| 1                  |                    |                    | Document Link |                 |             | _ □ >                |
|--------------------|--------------------|--------------------|---------------|-----------------|-------------|----------------------|
| File Document Link | s Options Help     |                    |               |                 |             |                      |
| Add 🔹 📄 Edit 📃 D   | elete              |                    |               |                 |             |                      |
|                    |                    |                    |               |                 | To open a   | link double click on |
| Patent number      | Title              | Description        | Added by      | Added on        |             | Last modified on     |
| WO 200605835       | Collected material | Collected material | Flo Brand     | 13.04.2015 09:0 | ) Flo Brand | 13.04.2015 09:0      |
| WO 200605835       | Brochure           | interesting broch  | Flo Brand     | 13.04.2015 09:0 | ) Flo Brand | 13.04.2015 09:0.     |
|                    |                    |                    |               |                 |             |                      |
|                    |                    |                    |               |                 |             |                      |
|                    |                    |                    |               |                 |             |                      |
|                    |                    |                    |               |                 |             |                      |
|                    |                    |                    |               |                 |             |                      |
|                    |                    |                    |               |                 |             |                      |
|                    |                    |                    |               |                 |             |                      |
|                    |                    |                    |               |                 |             |                      |
|                    |                    |                    |               |                 |             |                      |
|                    |                    |                    |               |                 |             |                      |
|                    |                    |                    |               |                 |             |                      |
|                    |                    |                    |               |                 |             |                      |
|                    |                    |                    |               |                 |             |                      |
|                    |                    |                    |               |                 |             |                      |
|                    |                    |                    |               |                 |             |                      |
|                    |                    |                    |               |                 |             |                      |
|                    |                    |                    |               |                 |             |                      |
|                    |                    |                    |               |                 |             |                      |
|                    |                    |                    |               |                 |             |                      |

#### Figure 61: Document link

Linking locally filed documents is also possible from the folder tree.

Select the folder you would like to attach a document/patent to and open the context menu via right mouse click. Select "document link"

The document link window opens and you can attach locally saved documents or patents to your folder as described above. A document icon with a black frame is added to the folder.

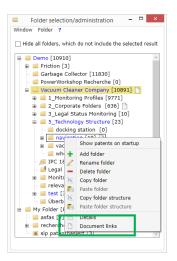

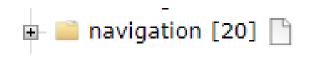

Figure 22: Document link to folder / Document link icon

### **3. Synonym-Highlighting**

In order to evaluate the contents of a patent document quicker and check its relevance, the Synonym-Highlighting can be used.

If a keyword research takes place, the keywords will automatically be highlighted. However, to get a good impression about the result contents, Synonym-Highlighting with synonym lists is a sensible and helpful tool.

The text highlighting feature organises keywords in groups. This helps you manage related terms and classify them in so called synonym groups. You can assign an optical format to any synonym group.

### 3.1 Creating Highlighting schemes

Right click on the word for it to be selected. The entire word will be selected. If you only want to select part of the word, hold the left mouse button and move your mouse over the part of the word you would like to select. Then right click to open the context menu. A window will open, showing you the options:

- select the exact word
- select words which contain the term (right/left truncation)

cterized in that self-timing starting (or infrared remo sorp<mark>tion, etc. is real</mark>ized through a supersonic detec

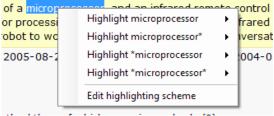

### Figure 7: Selecting the term

Select the relevant option. Now a new window "New group" will appear and also possibly a group which has already been assigned a colour. A group (synonym group) signifies a list of terms highlighted in the same colour. To assign a new term to an existing group, just click on the term. To create a new group, click "New group". A new window will open in which you can select background colour and text format for the highlighting feature.

| P Detail view – 🗆                                                                                                    | × |
|----------------------------------------------------------------------------------------------------|---|
| View Window                                                                                                    |   |
| AT 409570 B Sp 🖏 🗋                                                                                                    |   |
| Filed: 1997-09-09 Published: 2002-09-25                                                                                                    |   |
| Opposition: lapsed IPC/CPC: H02M 7/538 💌 - 👻                                                                                                    |   |
| Applicant: ZACH FRANZ DIPL ING DR TECHN 🔻 Inventor: HIMMELSTOSS FELIX DIPL ING DR 👻 🗔                                                                                                    |   |
| STROMGESPEISTER WECHSELRICHTER FÜR INSEL- UND NETZBETRIEB                                                                                                    |   |
| Document: V LS: V PDF: Link: App No: V Published: V Filed: V                                                                                                    |   |
| ▲ AT 150397 A <sup>5</sup> D <sup>112</sup> 150397           150397           1997-09-09          ▲ AT 409570 B <sup>5</sup> D <sup>112</sup> 150397           150397           2002-01-15           1997-09-09          ▲ AT 409570 B <sup>5</sup> D <sup>112</sup> 150397           2002-01-15           1997-09-09          ▲ AT A150397 A <sup>5</sup> D <sup>115</sup> 150397           2002-01-15           1997-09-09                                                                                                    |   |
| Corporate Abstract[+]<br>Abstract[-]<br>The invention relates to an inverter circuit (Fig. 1) for converting from DC voltages (UDC) into alternating currents,<br>using a <u>local</u> Highlight transformer<br>DC voltage thighlight transformer<br>UC voltage thighlight transformer<br>DC voltage thighlight transformer<br>Highlight transformer<br>Highlight transformer<br>Cell by rectification from the single- or multi-phase<br>network or b<br>Highlight transformer<br>Highlight transformer<br>Highlight transformer<br>Cell by rectification from the single- or multi-phase<br>network or b<br>Highlight transformer<br>Highlight transformer<br>Highlight transforme | 2 |
| Die Erfindung bezieht sich auf eine Wandlerschaltung (Fig. 1) zur Umformung von Gleichspannungen In 💌 + 🔸                                                                                                    |   |
| Document comment 🛧 🛞 Previous Next 🛞   📃 Not relevant 📃 Read                                                                                                    |   |

### Figure 24: extended highlighting

| A           | Ed      | lit synonym gro | oups                |        | x |
|-------------|---------|-----------------|---------------------|--------|---|
| Name        |         |                 |                     |        | _ |
| transfo     | ormer*  |                 |                     |        |   |
| Colour      |         | Attribute       | S                   |        |   |
| Font Colour |         | 🗹 bold          | underline underline |        |   |
| Background  | #7DEBAF | italic          | strikethrou         | gh     |   |
| Synonyms:   |         |                 |                     |        |   |
|             |         |                 |                     |        |   |
|             |         |                 |                     |        |   |
|             |         |                 |                     |        |   |
|             |         |                 |                     |        |   |
|             |         |                 |                     |        |   |
|             |         |                 |                     |        |   |
|             |         |                 |                     |        |   |
|             |         |                 |                     |        | _ |
|             |         |                 | ок                  | Cancel |   |
|             |         |                 |                     |        |   |

Figure 8: editing options in highlighting

By clicking the button marked with three dots a new window will open in which synonym font, colour and background colour can be selected.

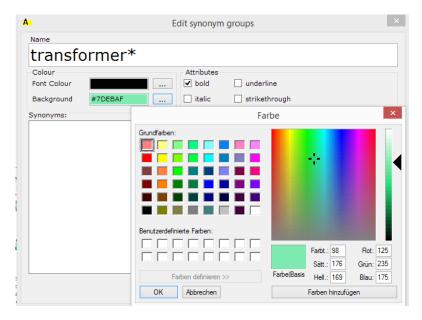

Figure 26: Selecting font and background colour

### **3.1.1 Edit highlighting**

If synonyms and synonym groups were created in this manner, you can edit them via "edit highlighting".

By clicking "edit highlighting" or directly clicking the <sup>ab</sup> icon a new window for creating and editing highlighting patterns will open. The window is separated in two sections. The left sector with the list of synonym groups and options for editing and the right sector with the synonyms. Synonyms are displayed once a group is selected by marking the text (blue).

Right click in **Section 1 – groups** and a menu for creating new groups will open.

Select a group and right click in **Section 2 – synonyms** and a menu for editing the groups will open.

The functions are also available to you in the menu. You can easily enter synonyms via the menu item Synonym/ add more.

| le New group     | Synonym ? | <b>_</b>  |          |                        |  |
|------------------|-----------|-----------|----------|------------------------|--|
| nonym group      | Add       | Synonym   | Priority |                        |  |
| fuel             | Add more  | ✓ fuel    | 15       |                        |  |
| sectio<br>Groups |           | ▼ battery | 15       | Section 2:<br>Synonyms |  |
|                  |           |           |          |                        |  |
|                  |           |           |          |                        |  |
|                  |           |           |          |                        |  |

### Figure 27: Window "edit highlighting"

The terms will then be classed as synonyms. If you want to include synonyms of a group in another group, use drag-and-drop to pull the synonym on the name of the desired group. Groups and synonyms can easily be deleted by using the "Del" key on your keyboard.

Also use drag-and-drop to pull a synonym group in a text box during a search query.

You can find further information and descriptive examples in video format on our homepage. To access this information simply click this <u>Link</u>.

### **3.2. Saving and opening highlighting schemes**

Creating Highlighting schemes is an important, recurrent and often time-consuming task. Therefore it is helpful to save your highlighting patterns and edit them as required.

To do this click the menu item "File" and save your highlighting pattern as an .inavHI file. This file can be shared with other Invention Navigator Portable users.

| ile New group Synonym ?                      |           |          |  |
|----------------------------------------------|-----------|----------|--|
| New                                          | Synonym   | Priority |  |
| Open                                         | ✓ fuel    | 15       |  |
| Open last scheme                             | ✓ battery | 15       |  |
| Save                                         |           |          |  |
| Save as                                      |           |          |  |
|                                              |           |          |  |
| Merge schemes                                |           |          |  |
| Highlight Claims                             |           |          |  |
| <ul> <li>Highlight search phrases</li> </ul> |           |          |  |
|                                              | *         |          |  |
|                                              |           |          |  |
|                                              |           |          |  |
|                                              |           |          |  |
|                                              |           |          |  |
|                                              |           |          |  |
|                                              |           |          |  |
|                                              |           |          |  |
|                                              |           |          |  |
|                                              |           |          |  |
|                                              |           |          |  |
|                                              |           |          |  |
|                                              |           |          |  |

#### Figure 9: Submenu file for creating, saving and opening highlighting schemes

If you shut down the Invention Navigator Portable without saving your highlighting scheme, it will automatically be saved and you may directly access it when logging on by selecting "open previous pattern"

### **3.3. Display of text highlighting**

As soon as text highlighting has been set up, coloured markings will be displayed in the title list as well as in Detail View. When you scroll to the next document, the highlighting pattern will be applied to the new document. In the scroll bar you can exactly see where and how often your synonyms occur. When the highlighting pattern is set up in a clever way, it is very easy to skim through the document and swiftly grasp its contents.

Invest your time when creating your highlighting patterns. You will surely save this time when browsing through your monitoring profiles.

| P Detail view                                                                                                    | - 🗆 🗙                        |
|----------------------------------------------------------------------------------------------------|------------------------------|
| View Window                                                                                                    |                              |
| AT 409570 B Sp 📆 🗋                                                                                                    | EN: AT 488 878 8<br>HOM 5638 |
| Filed: 1997-09-09 Published: 2002-09-25                                                                                                    | ]                            |
| Opposition: lapsed IPC/CPC: H02M 7/538                                                                                                    |                              |
| Applicant: ZACH FRANZ DIPL ING DR TECHN V Inventor: HIMMELSTOSS FELIX DIPL ING DR V                                                                                                    |                              |
| Current-supplied inverter for island or network operation                                                                                                    |                              |
| Patent family[-]                                                                                                    | - Fà                         |
| Document:▼ LS:▼ PDF: Link: App No:▼ Published:▼ Filed:▼                                                                                                    |                              |
| 🖉 AT 150397 A 🏷 🥦 🗋 150397 2002-01-15 1997-09-09                                                                                                    | £L,                          |
| ▲ AT 150397 A         SD         ™         □         150397         2002-01-15         1997-09-09           ▲ AT 409570 B         SD         ™         □         150397         2002-09-25         1997-09-09                                                                                                    |                              |
| ● AT A150397 A SD 🖞 🗋 150397 2002-01-15 1997-09-09                                                                                                    |                              |
| Corporate Abstract[+]                                                                                                    |                              |
|                                                                                                    |                              |
| Abstract[-] << 1 of 1 > >><br>The invention relates to an inverter circuit (Fig. 1) for converting from DC voltages (UDC) into alternating currents,                                                                                                    | 5 C 🖻 🗋                      |
| using a transformer (Tr) with middle-tapped primary winding, a divided inductance (LA, LB) and two bidirectional                                                                                                    |                              |
| power switches (S1&DS1, S2&DS2).A conventional 50 Hz mains transformer can be used as the transformer. This                                                                                                    |                              |
| reads to readed costs contracted to manufacture of signature approximation of the approximation of the approximation of the signature approximation of mathematical approximation of the signature approximation of mathematical approximation of the signature approximation of the signature approximation of the s |                              |
| phase network or by rectification of the output voltage of AC or DC generators and subsequent, possibly only                                                                                                    |                              |
| coarse, filtering.In the circuit mentioned here an output AC current of optional form (average value must not be<br>zero) is produced from an input DC <b>voltage</b> by corresponding driving. As the field of use of the circuits there is, e.g.                                                                                                    |                              |
| thesupply of electrical energy into a single-phase AC network.                                                                                                    |                              |
| Claims[-]                                                                                                    |                              |
|                                                                                                    |                              |
| =                                                                                                    |                              |
|                                                                                                    |                              |
| Die Erfindung bezieht sich auf eine Wandlerschaltung (Fig. 1) zur Umformung von Gleichspannungen In —                                                                                                    |                              |
| Wechselströme mit Hilfe von einem Transformator mit mittelangezapfter Primärwicklung, einer geteilten Induktivität                                                                                                    |                              |
| und zwei bidirektionalen Leistungsschaltern.                                                                                                    |                              |
|                                                                                                    |                              |
| Die momentan in der Technik verwendeten <b>Wandlerschaltungen</b> wie sie z. B. in den Patenten US 5 113 334 oder<br>US 5 151 851 offengelegt wurden verwenden im Gegensatz zur hier vorgestellten Lösung einen vollständig mit                                                                                                    |                              |
| Schaltfrequenz beaufschlagten Transformator und keine vorgeschaltete Induktivität im Primärkreis. Durch die                                                                                                    |                              |
| Aufteilung auf Transformator, welcher mit Netzfreguenz betrieben wird und gekonnelter Induktivität, welche mit 💌 + - Document comment ↑                                                                                                    | Read                         |

Figure 109: View of claims with highlighting and "active" scroll bar

# **4.** Assigning patent families within the document structure of the Invention Navigator Network

In addition to the perusal of the documents and checking their relevance, relevant patents should also be assigned to technical areas.

Once you open the Invention navigator Portable, the document structure is already pre-set. In the window **"Folder selection/administration"** you can, as explained earlier, see a folder tree whose contents you are authorised to access.

In the "Assign to folder" window you can see folders where patents can be filed.

As soon as you select a patent in the title list or open Detail View it will instantly be displayed in which folder the patent family was filed. These folders are highlighted in blue. It should be noted, that in its hierarchic structure the main folder contains all documents contained in its subfolders.

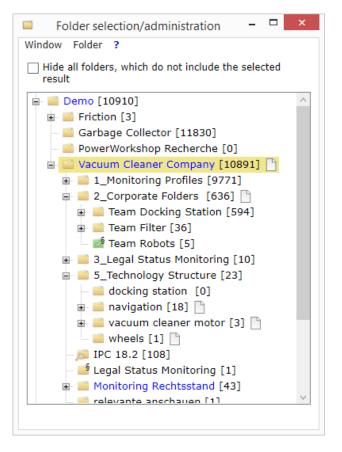

*Figure 30: Folders which contain patent families selected in the title list or in Detail View are highlighted blue* 

Assigning documents to different folders is possible in various ways.

| Drag-and-Drop:    | Select a patent in the result list by clicking on the patent (highlighted yellow). Use drag-and drop to transfer the patent into the respective folder in the <b>"Assign to folder"</b> – window. You can instantly see if the patent was assigned to the folder, as the folder name will turn blue and the number behind the folder icon will increase. |
|-------------------|----------------------------------------------------------------------------------------------------|
| Right-click:      | Select a patent in the result list by clicking on the patent (highlighted yellow). Now, open the <b>"Assign to folder"</b> – window and assign the patent to the respective folder by right click.                                                                                                    |
| From Detail View: | Assign the patent currently open in Detail View to a folder by simply performing a right click on the respective folder in the <b>"Assign to folder"</b> -window.                                                                                                    |

You can assign multiple documents by selecting them, using the "Ctrl" or "Shift" key, and pulling them into the folder in the *"Folder selection/administration*"-window via drag-and-drop or by right clicking on the folder in the "Assign to folder"-window.

You can delete a patent family from a folder by selecting the patent family in the title list or by opening the respective Detail View and right clicking while holding down the "Ctrl" key (the blue arrow will change to red).

#### Attention!

As soon as a patent has been assigned to a folder using the result list, it is automatically set to "read".

When assigning from Detail View this this does not happen automatically. As it is possible to assign a comment to a patent, the process will be closed as soon as the comment is assigned and the patent will be marked as "read".

See also: edit and assign folders

### 4.1. Creating, renaming and deleting folders

According to your rights it is possible to create or delete a folder. To do this, right click on the folder in which you would like to add additional folders in the **"Folder selection/administration"**-window. A context menu will open. Select "Add folder" to create a new folder. Assign a name and the new folder is created.

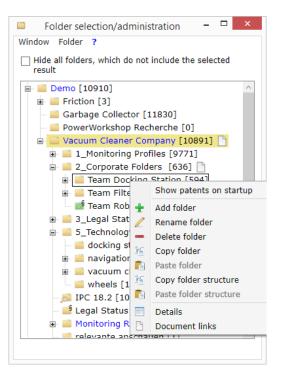

#### Figure 31: Context menu

To delete or rename a folder, select it and click "delete folder" / "rename"

Hint! By clicking on a folder while holding down F2 you can rename the folder.

Please note, that you can only create, delete and rename folders if you have the necessary rights to do so. If you are authorised you can also move the folders within the tree structure using drag-and-drop.

### **5.** Research in the Invention Navigator Portable

Invention Navigator Portable allows you to search in your own tree structure/public folders and in the global database **search4ip**. A distinction is made between the number search, the citation search and the regular search using different search fields.

| STE                                | Search4ip                                | - □ ×              |
|------------------------------------|------------------------------------------|--------------------|
| File Folder Edit View Se           | rch Result Tools About ?                 |                    |
| 🔎 Search Patent number 🤍 🏭 밙뷰 Cita | ons _ ⊕ History                          |                    |
| Rank Stat Doc. no.                 | LS PDF Lnk Filed First published Granted | Priority Applicant |

Figure 11: Different types of searches

### **5.1.** The Number Search

You are able to copy entire lists of patent numbers (publication numbers) into the number search which can opened by pressing the button "Number Search". You can enter a single number into the input field in the menu and start the search by clicking on the magnifying glass symbol or by pressing the Enter key. This search is quite tolerant and will try to compensate for as many "formatting errors" as possible. You can search for application numbers by using the "Advanced" tab. Here you can also use truncations to try out different spellings.

#### Hint!

Copy the number list you receive from Excel, Word, Outlook or documents in a text editor as WordPad, WordPad++ and then copy the list into the window. The advantage in this method is that you do not have to "drag along" existing formatting which can block the search.

Why copy, when there is an easier way? You can easily pull numbers, for example from Outlook into the title list or the number search by using drag-and-drop. The numbers will then be searched. Try it out!

### 5.2. The search

The search in the database and in the global database is usually performed via the search surface by pressing the button "Search".

Here, it is differentiated between the simple search and the advanced search, which will be explained as follows.

#### Hint!

Depending on your license (Premium, Professional, R&D), different search fields are available.

### **5.2.1.** The simple search

The most commonly used search fields are displayed and automatically linked with "AND". If you notice that the simple search is not sufficient for your query, you can simply transfer the terms already entered into the advanced search by clicking the "To advanced search" button.

| <b>Q</b>                |                   | Se                               | earch4ip         |              | – 🗆 🗙      |
|-------------------------|-------------------|----------------------------------|------------------|--------------|------------|
| Show on start           | 🔊 Clear           |                                  |                  |              |            |
| Advanced search Simple  | e search Number s | earch                            |                  |              |            |
| Ĩ Text                  | ✓ Title           | ✓ Abstract                       | ✓ Claims         | Description  | ?          |
|                         | fuel and cell     |                                  |                  |              |            |
|                         |                   |                                  |                  |              |            |
| Applicant               |                   |                                  |                  |              | 2          |
| O Select                | Bosch AG          |                                  |                  |              |            |
| Enter name              |                   |                                  |                  |              |            |
| o <sup>9</sup> Inventor |                   |                                  |                  |              | 2          |
| O Select                | Müller            |                                  |                  |              |            |
| Enter name              |                   |                                  |                  |              |            |
|                         |                   |                                  |                  |              |            |
| E IPC                   | List Text         | <ul> <li>Enable class</li> </ul> | list             |              | 2          |
| Select                  | A23C 19/ 02; A    | 23C 19/ 06                       |                  |              |            |
| ✓ smart                 |                   |                                  |                  |              |            |
|                         |                   |                                  |                  |              |            |
| Date Published          | between           | Day Mon                          | Year             | Day Mon Year |            |
| Published               | Detween           | <u> </u>                         |                  |              |            |
| Country code            | AT CA CH C        | N DE EP FR GE                    |                  | 0            | ?          |
| Select                  | DE; EP; US        |                                  |                  |              |            |
|                         |                   |                                  |                  |              |            |
| Folder<br>Select        |                   |                                  |                  |              | 2          |
| Select                  |                   |                                  |                  |              |            |
|                         |                   |                                  |                  |              |            |
|                         |                   |                                  |                  |              |            |
|                         |                   | ۲                                | To advanced sear | ch 🔄 Close   | Sind Grand |

Figure 33: The simple search

### 5.2.2. The advanced search

When opening the advanced search you will initially see an empty window and a list with the different search fields. In order to create a search query simply click on the search field you would like to add to the search or transfer it in the search mask using drag-and-drop.

This way you can easily create your individual search query. If you would like to find helpful advice regarding the different search fields, click on the "?"-icon to get re-directed to our online help pages.

The search fields "Corporate Abstract" and "Comment" will be covered in more detail in **Chapter 8** 

If the box, next to the button "Folder" is checked you are only allowed to search in the folders visible to you in the folder tree. Transfer this search field into your search mask using dragand-drop and select the folder/s you would like to search by clicking the "folder" button in the search field.

#### Hint!

Create your search and transfer the folders you would like to limit your search to into the search mask.

| Q,                                                                                                    |                          | Search4ip – 🗆 ×                                                                                                    |
|----------------------------------------------------------------------------------------------------|--------------------------|----------------------------------------------------------------------------------------------------|
| ✓ Show on start                                                                                                    | Open (Global) 🛛 🔻 🔚 Save | 🖬 Save as (Global) 🛛 🔻 🧷 Clear 🛛 🖉 Tools 🔻                                                                                                    |
| Advanced search Simple se                                                                                                    | earch Number search      |                                                                                                    |
| <ul> <li>Text</li> <li>Date</li> <li>Applicant</li> <li>Inventor</li> <li>Country</li> <li>Kind of Document</li> <li>Classification</li> <li>Brackets</li> <li>Folder</li> <li>Corporate Abstract</li> <li>Comment</li> <li>Comment</li> <li>Additional Fields</li> </ul> | Folder                   | ?       •       •       •         Folder selection/administration       -       •       •         Window       Folder ?       •       •       •         Hide all folders, which do not include the selected result       •       •       •       •         •       Demo [10910]       •       •       •       •       •       •         •       Demo [10910]       •       •       •       •       •       •       •         •       Demo [10910]       •       •       •       •       •       •       •       •       •       •       •       •       •       •       •       •       •       •       •       •       •       •       •       •       •       •       •       •       •       •       •       •       •       •       •       •       •       •       •       •       •       •       •       •       •       •       •       •       •       •       •       •       •       •       •       •       •       •       •       •       •       •       •       •       •       •       •       • |
|                                                                                                    |                          | 🛐 Close 🔍 Find in Result 🔍 Find                                                                                                    |

Figure 124: Search mask (Standard User) with search field "Folder"

If the box is not checked the search will be performed in the entire global database Search4ip. If you are not able to remove the check, you do not have the rights to perform a search in the global database.

#### **Brackets**

With this button you can create sections in your search mask, which are processed first and then subsequently linked to other sections.

Proceed as follows:

First pull the bracket into the sector for the search mask. Now pull the search fields that should be linked using "AND" into this bracket (see figure). This way you can also create nested searches. Search queries in brackets are always performed first and simultaneously and then link the results. This way the search becomes very fast and flexible.

| Q.                          | Search4ip – 🗆 🗙                                                                                   |
|-----------------------------|---------------------------------------------------------------------------------------------------|
| ✓ Show on start   ☐ Ope     | en (Global) 🔻 🕁 Save 🛛 🙀 Save as (Global) 🔹 🥜 Clear 🖉 Tools 💌                                     |
| Advanced search Simple sear | ch Number search                                                                                  |
|                             |                                                                                                   |
| Ĩ Text                      |                                                                                                   |
| 31 Date                     | Text ? - 🍪 🖉 🗶                                                                                    |
| Applicant                   | ✓ Title fuel and cell                                                                             |
|                             | <ul> <li>✓ Abstract</li> <li>✓ Claims</li> </ul>                                                  |
| Country                     |                                                                                                   |
| Kind of Document            | Word Index                                                                                        |
| 🔚 Classification            |                                                                                                   |
|                             | and Country code                                                                                  |
| ( ) Brackets                | AT CA CH CN DE EP FR GB JP KR US WO                                                               |
| E Folder                    | Use semicolon to                                                                                  |
|                             | separate countries                                                                                |
| / Corporate Abstract        |                                                                                                   |
| Comment                     | and Date                                                                                          |
| Additional Fields           |                                                                                                   |
|                             | Published     Day     Mon     Year     Di     filed     Day     Mon     Year     1     1     2012 |
|                             | O earlier than                                                                                    |
|                             | Iater than     Day     Mon     Tear                                                               |
|                             | O equal                                                                                           |
|                             |                                                                                                   |
|                             |                                                                                                   |
|                             |                                                                                                   |
|                             |                                                                                                   |
|                             |                                                                                                   |
|                             |                                                                                                   |
|                             |                                                                                                   |
|                             |                                                                                                   |
|                             | 🔝 Close 🔍 🔍 Find in Result 🔍 Find                                                                 |

This process is clearly described with videos on our <u>Homepage</u>.

Figure 135: Use of brackets

### **5.3. Combining searches**

An alternative way to set up complex searches is to create different single searches and combine them.

Within a session (i.e. using the INav Portable without logging out) every search is automatically saved.

The saved searches can be opened by using the menu item "History". By clicking on the name highlighted blue (1) the search will open. By double clicking on the number starting with the letter R (Result) next to the magnifying glass icon (2) you open the result list. The open list is highlighted yellow.

| SIP    |                   |                                                                          |                                                                                       |                                                           | Sea                                  | rch4ip                                                                       |                                                                               |                                                                                       |                                                             |                                                  | _ 🗆 🛛                                                                |
|--------|-------------------|--------------------------------------------------------------------------|---------------------------------------------------------------------------------------|-----------------------------------------------------------|--------------------------------------|------------------------------------------------------------------------------|-------------------------------------------------------------------------------|---------------------------------------------------------------------------------------|-------------------------------------------------------------|--------------------------------------------------|----------------------------------------------------------------------|
| File   | Folder E          | dit View                                                                 | Search F                                                                              | Result                                                    | Tools About                          | ?                                                                            |                                                                               |                                                                                       |                                                             |                                                  |                                                                      |
| Dearch | Patent nun        | nber Q 53   간유                                                           | Citations 🤇                                                                           | History                                                   | ₽[!+ 50 ▼                            | 📄 Filter 🔻                                                                   | • • •   <b>•</b>                                                              | 📕 🚑 🛛 ab                                                                              |                                                             |                                                  |                                                                      |
| Rank   | Stat              | Doc. no.                                                                 |                                                                                       | LS PDF L                                                  | nk Filed.                            | Firs                                                                         | t published                                                                   | Grante                                                                                | d                                                           | Priority                                         | Applicant                                                            |
| 1      |                   | / US 8358523 B2                                                          | •                                                                                     | §G 🧏                                                      | 2012-01-10                           | 2013                                                                         | 2-05-03                                                                       | 2013-0                                                                                | 1-22                                                        | 2007-10-19                                       | SCHILL CHRIST                                                        |
|        |                   | A method of op<br>voltage termina<br>The high-freque<br>alternating volt | erating an inver<br>Is and a pluralit<br>ncy clocking of t<br><b>age</b> for a period | ter for conv<br>y of power<br>the power s<br>I which depe | switching elemer<br>witching element | age into alter<br>hts that are d<br>ts of the inver<br>tt <b>voltage</b> pre | nating <mark>volt</mark> a<br>locked at hig<br>rter is switcl<br>esent at the | <b>age</b> . The invert<br>gh-frequency c<br>hed off around<br>direct- <b>voltage</b> | er has direct- <b>v</b><br>onnected betw<br>a zero transiti | oltage terminals<br>een the d.c. and             | ting current or the                                                  |
| 2      |                   | / US 8377600 B2                                                          | •                                                                                     |                                                           |                                      | Hi                                                                           | istory                                                                        |                                                                                       |                                                             | _ 🗆 🗙                                            | TOKOI HIROMI                                                         |
| ļ      |                   | A temperature a                                                          | Result<br>R R1                                                                        | 2<br>me<br>rch<br>Text (ac                                | Time                                 | -04-13 08:55                                                                 | :41                                                                           | Documents<br>209.797                                                                  | SIP-Patents<br>139.551                                      | ?<br>Families<br>83.031                          | odule. The<br>xhaust-gas                                             |
|        | 0,00,00,0<br>     | module's exhau<br>the operation to                                       | h <sup>(Q</sup> , R2<br>st                                                            | Search<br>Text (ac<br>Search                              | 2015<br>ross SIP-patent)<br>2015     | -                                                                            | 1                                                                             | 209.797                                                                               | 4.030                                                       |                                                  | f the <b>fuel cell</b> by<br>is mixed with the<br>independently of   |
| 3      |                   | US 8257880 B2                                                            |                                                                                       | -                                                         | 2013                                 |                                                                              |                                                                               |                                                                                       |                                                             |                                                  | AONO HARUYUK                                                         |
|        |                   | Fuel <mark>cell</mark> and ga                                            | 15                                                                                    | E Show                                                    | / 🚺 Open                             | nenar 🥖 Renar                                                                | me                                                                            | [≣ <b>⇔</b> ≣ Compar                                                                  | re 🛛 🗶 Del                                                  | lete                                             | ^                                                                    |
|        |                   | section (parted<br>(refrigerant) are<br>second section                   | re R2) not R3                                                                         |                                                           | lease create a se                    | -                                                                            |                                                                               |                                                                                       | Combin                                                      | ber like: (R1 or<br>e Result<br>d to have concav | nding to a first<br>of a first fluid<br>sponding to a<br>r attains a |
|        | • \777            |                                                                          |                                                                                       |                                                           | lation on two op                     |                                                                              |                                                                               | separator, whi                                                                        | an is conligated                                            | a contrave contrav                               | V                                                                    |
| 4      | 0                 | / US 2012122005                                                          | A1 👻                                                                                  | §p 📆                                                      | 2012-01-25                           | 2013                                                                         | 2-05-17                                                                       | -                                                                                     | :                                                           | 2006-12-08                                       | ΤΟΥΟΤΑ ΜΟΤΟΙ                                                         |
| <      | atas <sup>M</sup> | VALVE FOR FU                                                             | EL CELL, AND F                                                                        |                                                           | /EHICLE                              |                                                                              |                                                                               |                                                                                       |                                                             |                                                  | ^ Y                                                                  |
|        |                   | Not relev                                                                | ant: 0 Read: 0 Unr                                                                    | ead: 49 Res                                               | ult: 4.711 Docume                    | ents; 4.030 SIP                                                              | -Patents; 3.2                                                                 | 257 Families Lo                                                                       | aded: 49 Displa                                             | yed: 49                                          |                                                                      |

### Figure 36: View of the search history, combining searches using drag-and-drop

If you would like to find all patents containing the term "bicycle" as well as the term "lamp" point the cursor on the section Number – in our example R1. Hold the mouse button and pull this number into the title list (green arrow in figure 24) using drag-and-drop. The cursor will change to a plus sign. Now release the mouse button. A selection field for combining the searches will open. Now click on the icon in the middle and both result list are combined with "AND".

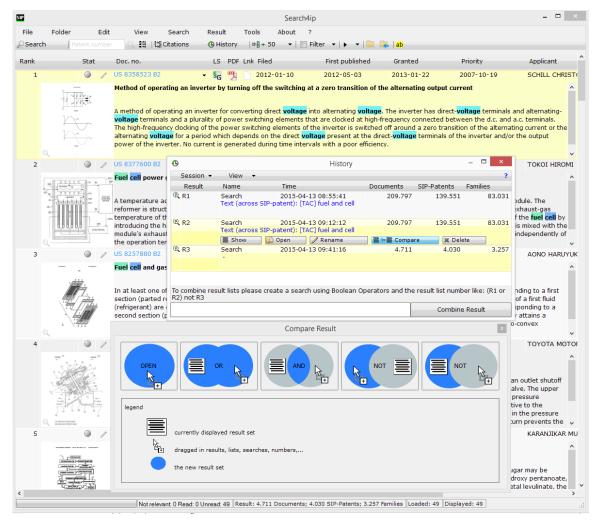

#### Figure 37: Selecting the link between the searches

In the R&D version the search history will automatically be deleted after logging out and will not be available afterwards. In the Professional version searches remain available and can also be saved.

Take a look at this procedure in the video: Combining searches on our Homepage.

### 5.4. Saving and editing searches

Open the search mask and click on the button "Save". Save your searches as global searches or as a file. Via "Open" you are also able to rename or delete searches. Global searches are stored on the SIP server and you can open, start or edit them at any time. Simply pull a search from the list into the search mask and combine the search with additional search fields.

A search can also be saved as a file. This is useful if you want to share a search with a colleague or if you have a support query.

| 9                                                                                                    | Search4ip                                                                                         | _ 🗆 🗙 |
|----------------------------------------------------------------------------------------------------|---------------------------------------------------------------------------------------------------|-------|
| ✓ Show on start     ☐ Open (Global)     ▼ Image: Save       Advanced search     Simple search     Number search | Image: Save as (Global)     ▼       Clear       Image: Save as (Global)     Image: Save as (File) |       |
| Text<br>Date<br>Applicant<br>V Title<br>Abstract                                                                | fuel and cell                                                                                     |       |

Figure 38: search mask: here you have the option to save searches or to edit saved searches by using "Open"

| 6 |           | Save           | search |                 |                  |                        |     | ×        |
|---|-----------|----------------|--------|-----------------|------------------|------------------------|-----|----------|
|   | Location: | 🥌 Global       |        |                 |                  |                        |     | •        |
|   | Name      |                | -      | Creation Time   | last<br>modified | Last<br>modifi<br>user | own | Permissi |
|   | 🔵 alert   |                |        | 2015-03-04 16:4 | 2015-03          | Bra                    | Br  | owner    |
|   |           |                |        |                 |                  |                        |     |          |
|   | alert     |                |        |                 |                  |                        |     |          |
|   | Delete    | Rename Publish |        |                 | Sav              | e                      |     | Close    |

Figure 39: window "save search"

### 5.5. Working with results

The result list and Detail View are displayed in the same way as opening a folder in the tree (Folder selection/administration). You can store documents found this way in folders in the previously described manner. If you find hits already contained in a network folder during a global search and select that document with the cursor (highlighted yellow), you will instantly see by the blue highlighting of the "Assign to folder" or "Folder selection/administration" window, in which folders the family has already been filed.

You can also see whether a patent family has already been assessed as read or not relevant (button red/green/grey on the left of the image in the title list or bottom left in Detail View).

### 6. SIP Ranking

When searching for keywords, sorting is processed by frequency and occurrence of the search terms. When using other searches the ranking is irrelevant.

### 7. Special features in the monitoring

Depending on the company it may be desired that only specific countries be displayed. This pre-filter is set on network level. It only concerns families which reach your folders via patent monitoring (automatic researches). You can find patents from other countries by using the global database.

### 7.1. "Read" is changed to "Unread"

Monitoring competitors' IP rights in the INav Portable is SIP-Patent-based. The advantage of this is, that items marked as "not relevant" or "read" are not constantly displayed.

In many companies it is desired that specific family members are displayed to you again. A filter is stored in the network, defining exactly when a document is changed from "read" to "unread". In most cases these are grants and publications in specific countries.

### 8. Corporate Abstracts, Comments and Evaluations

By using the pen icon in Detail View (on the left of the main image) you can open a new window which you can use to comment on and evaluate IP rights on document level.

Depending on your rights you can assign a corporate abstract (equal to the network comment), which will be displayed with every family member.

| 2                     |                     | Con                 | nment History  |   |                           |        | -       |   |
|-----------------------|---------------------|---------------------|----------------|---|---------------------------|--------|---------|---|
| Corporate Abstract    |                     |                     |                |   |                           |        |         |   |
| Example Corporate A   | bstract             |                     |                |   |                           |        |         |   |
|                       |                     |                     |                |   |                           |        |         |   |
| History               |                     |                     |                |   |                           |        |         |   |
| Additional Fields     |                     |                     |                |   |                           |        |         |   |
| File No               |                     |                     | Contact in PD  | _ | schulungskomm             | nentar |         |   |
| 101/89                |                     |                     |                |   |                           |        |         |   |
| Evaluation comme      | nt History          |                     |                |   |                           |        |         |   |
| Patent number         | Date                | Autho               | r              |   | Comment                   |        | State   |   |
| EP 2710943 A1         | 13.04.2015 09:57:26 | Flo Brar<br>f.brand | nd<br>@s4ip.de |   | very interesting<br>atent | !      | Comment |   |
|                       |                     |                     |                |   |                           |        |         |   |
|                       |                     |                     |                |   |                           |        |         |   |
|                       |                     |                     |                |   |                           |        |         |   |
|                       |                     |                     |                |   |                           |        |         |   |
| <                     |                     |                     |                |   |                           |        |         | > |
| Add comment           | 1 Comment           | -                   |                |   |                           |        |         |   |
|                       |                     |                     |                |   |                           |        |         |   |
| a very interesting pa | tent                |                     |                |   |                           |        |         |   |
|                       |                     |                     |                |   |                           |        |         |   |
|                       |                     |                     |                |   |                           |        |         |   |
|                       |                     |                     |                |   |                           |        |         |   |
|                       |                     |                     |                |   |                           |        |         |   |

#### Figure 40: View of a company specific evaluation window

This abstract should be a description of the invention and contain information that apply to all family members.

In addition to the comments valid for the patent family (family abstract), any individual IP right of a family can now be opened and commented on.

For every company, individual assessments (evaluations) can be set up. For every evaluation individual icons can be selected. The image above shows you one specific example.

By using the button "add comment" you can now assign comments and evaluation criteria specifically set up for your company. The rights for which evaluation criteria can be read or assigned can be set up individually for every user. The same applies to the right to delete comments or evaluations.

These evaluation levels have a different weighting. In this example the evaluation "Monitored" is higher than "Interesting". Now, if different patents are assigned to a different patent family members with the highest evaluation will always be displayed in the title list.

| IP     |                               |                                                                                                    |                                                                                                    | Search4ip - Folde                                                                                               | r: Team Robots                                                                       |                                                |                                                                 |                                                         | ×        |
|--------|-------------------------------|----------------------------------------------------------------------------------------------------|----------------------------------------------------------------------------------------------------|----------------------------------------------------------------------------------------------------|--------------------------------------------------------------------------------------|------------------------------------------------|-----------------------------------------------------------------|---------------------------------------------------------|----------|
| File   | Folder Edit                   | t View Search                                                                                                    | Result                                                                                                 | Tools About ?                                                                                                   |                                                                                      |                                                |                                                                 |                                                         |          |
| Search | h Patent numbe                | 이 이 말을 이 많은 Citations                                                                                                    | History                                                                                                | ≫[ŧ+ 50 - ▼   📰 Filt                                                                                            | ter 🔻   🕨 🔻   🛄 📒                                                                    | 🕹   ab                                         |                                                                 |                                                         |          |
| Rank   | Stat                          | Doc. no.                                                                                                    | LS PDF                                                                                                 | Lnk Filed                                                                                                    | First published                                                                      | Granted                                        | Priority                                                        | Applicant                                               |          |
| 3      |                               | • EP 2606797 B1                                                                                                    | • 🗞 🏸                                                                                                  | 2011-01-05                                                                                                    | 2013-06-26                                                                           | 2014-07-30                                     | 2010-01-12                                                      | ALFRED KÄRCHER .                                        | F        |
|        | MERCENNE BUT N<br>Manufacture | Nass- / Trocken-Sauger                                                                                                    | Filter                                                                                                 |                                                                                                    |                                                                                      |                                                |                                                                 |                                                         | ^        |
|        |                               | The vacuum cleaner filter<br>permeable hydrophobic fil<br>air.                                                                    |                                                                                                    |                                                                                                    |                                                                                      |                                                |                                                                 |                                                         |          |
|        | Q                             | Das ist ein Corporate Abs                                                                                                    | ract                                                                                                   |                                                                                                    |                                                                                      |                                                |                                                                 |                                                         | ÷        |
| 4      | 🧳 🔍                           | US 2014038068 A1                                                                                                    | • Sp 📆                                                                                                 | 2012-11-27                                                                                                    | 2014-02-06                                                                           | -                                              | 2012-08-01                                                      | HYUNDAI MOTOR O                                         | z        |
|        |                               | Disclosed is a method for<br>hydrogen to the cathode                                                                              | of a degraded <b>f</b>                                                                                 | <b>Jel cell</b> stack for a prede                                                                               | termined period of tim                                                               | e and storing the fu                           | el cell stack for a prec                                        |                                                         | <u> </u> |
|        |                               | such that an oxide formed                                                                                                    | on the surface                                                                                         | or plaunum (PC) is remov                                                                                        | ed and, at the same t                                                                | ine, the platitum is                           | re-precipitated.                                                |                                                         | -        |
| 5      |                               | such that an oxide formed<br>EP 2710943 A1                                                                                        | on the surface                                                                                         | 2009-08-13                                                                                                    | ed and, at the same t<br>2014-03-26                                                  | -                                              | 2008-08-15                                                      | VITA MIX CORP                                           | -        |
| 5      | • !                           |                                                                                                    | • <b>Sp </b> <sup>10</sup><br>eine Küchenma<br>od processor inc<br>includes sidewa<br>reviated back wa | 2009-08-13<br>schine<br>luding a body portion (11<br>lls (30), a back wall (32),<br>al (42). A gasket (60) is p | 2014-03-26<br>3) adapted to be secu<br>and an abbreviated t<br>positioned between te | red to a base (12), a<br>cop wall (34). The co | 2008-08-15<br>and a cover (16) pivota<br>ver includes sidewalls | illy attached to the body<br>(36), a front wall (38), a | ^        |
| 5      | • !                           | EP 2710943 A1<br>Dichtungseinfassung für<br>An enclosure (10) for a for<br>portion. The body portion<br>top wall (40), and an abb | • <b>Sp </b> <sup>10</sup><br>eine Küchenma<br>od processor inc<br>includes sidewa<br>reviated back wa | 2009-08-13<br>schine<br>luding a body portion (11<br>lls (30), a back wall (32),<br>al (42). A gasket (60) is p | 2014-03-26<br>3) adapted to be secu<br>and an abbreviated t<br>positioned between te | red to a base (12), a<br>cop wall (34). The co | 2008-08-15<br>and a cover (16) pivota<br>ver includes sidewalls | illy attached to the body<br>(36), a front wall (38), a | ^        |

Figure 41: List with highest evaluation as flag-icon

By clicking on the icon in Detail View the evaluation window will instantly open and you can see how and by whom the specific family members have been evaluated.

### **8.1. Fast comment from Detail View**

Another option to assign comments directly from Detail View is the document comment. You can easily open/close the comment window by clicking the button "Document comment" located at the bottom left of the Detail View window and assign comments in a fast way.

| Claims[-]                                  |               |               |             | 0      |
|--------------------------------------------|---------------|---------------|-------------|--------|
| Additional Fields                          |               |               |             | -      |
| File No                                    | Contact in PD | schulungskomn | nentar      |        |
| 125/85/B                                   | Yes           |               |             | ]      |
| Evaluation comment                         |               |               |             |        |
| This patent could become interesting in th | e future      |               |             |        |
| <i>₩</i> <b>₩</b> <i>999</i>               |               |               | Cancel Save | + -    |
| Document comment 🔸                         |               |               | 📀 Previous  | Next 💿 |

#### Figure 42: Fast evaluation using the document comment

In Detail View the icon of the highest evaluation is displayed next to the patent number. When looking at the patent family, the highest evaluation of the respective IP right is displayed.

| Verw Window         VIS 2014038068.11 \$P         Filed:       2012-11-27         Opposition:       .         Applicant:       HVUNDAI MOTOR CO LTD         Applicant:       HVUNDAI MOTOR CO LTD         NETHOD FOR RECOVERING PERFORMANCE OF FUEL CELL         Patent family[-]         Document:       LS:         Document:       LS:         P2 0120222099 11         P2 0120222099 11         P2 012032947A         P2 012032947A         P2 012032947A         P2 012032947A         P2 0120384929         P2 0120384929         P2 0120384929         P2 012038068.11         Opical Samethod for recovering performance of a fuel cell, which can recover the catalytic properties of a cathode in a recusable state by copping hydrogen to the cathode of a degraded fuel cell stack for a predetermined period of time such that an oxide formed on the surface of a lattack for a predetermined period of time, wherein as results tests of suppring hydrogen to the cathode of a degraded fuel cell stack for a predetermined period of time, wherein suppring hydrogen to the cathode by storing the fuel cell stack for a predetermined period of time, wherein suppring hydrogen are expended fuel cell stack for a predetermined period of time, wherein suppring hydrogen are expended fuel cell stack for a predetermined period of time, wherein suppring hydrogen are expended fuel cell stack for a predetermined period of time, wherein suppring hydrogen are expended fu                                                                                                    | P                                                                     | Detail view                                                                                                    | _ 🗆 🗙                                                                                                    |
|----------------------------------------------------------------------------------------------------|-----------------------------------------------------------------------|----------------------------------------------------------------------------------------------------|----------------------------------------------------------------------------------------------------|
| Field:       2012-11-27       Published:       2014-02-06         Opposition:       .       IPC/CPC:       H01M 8/04       + H01M 8/04         Applicant:       HVUNDAI MOTOR C0 LTD       .       Inventor:       LEE SUNG KEUN         METHOD FOR RECOVERING PERFORMANCE OF FUEL CELL         Patent family[-]       .       .       .       .       .         Document.*       LS:       PDF:       Link:       .       App No: *       Published: *       Filed: *         0       D102012222099 A1       .       .       .       .       .       .       .       .       .       .       .       .       .       .       .       .       .       .       .       .       .       .       .       .       .       .       .       .       .       .       .       .       .       .       .       .       .       .       .       .       .       .       .       .       .       .       .       .       .       .       .       .       .       .       .       .       .       .       .       .       .       .       .       .       .       .       .       .                                                                                                    | View Window                                                           | Persyndrole Minder FALXIV                                                                                                    | New Lot 10. The american as                                                                                                    |
| Opposition:       -       IPC/CPC:       H01M B/04       + H01M B/04       +         Applicant:       HVUNDAI MOTOR CO LTD       -       Inventor:       LEE SUNG KEUN       •         METHOD FOR RECOVERING PERFORMANCE OF FUEL CELL       Patent family[-]       •       •       •       Published:-       Filed:-         Optimizer       IS:       PDF:       Link:       App No:-       Published:-       Filed:-         Optimizer       IS:       PDF:       Link:       App No:-       Published:-       Filed:-         DE 102012222099 A1       Image: State State                                                                                                    | 💛 US 2014038068 A1 🛛 🦻 🧏 🗋                                            | Auto 🗃 ab 🖉                                                                                                    | ]                                                                                                    |
| Applicant: HUNDAI MOTOR CO LTD INventor: LEE SUNG KEUN  HETHOD FOR RECOVERING PERFORMANCE OF FUEL CELL  Patent family[-] Document: LS:~ PDF: Link: App No: Published: Filed:+ Ch 03579645  DE 102012222099 A1 P 201402:06 2012-12:06 P 201402:247 A 2012260359 2014-02-06 2012-11-28 KR 101403551 B1 C 20120084329 2014-06-10 2012-08-01 VIS 2014038068 A1 P 2 20120084329 2014-02-10 2012-11-27 KR 20140037864 A P 2 20120084329 2014-02-06 2012-11-27 Corporate Abstract[+]  Abstract[-] Disclosed is a method for recovering performance of a legicaled fuel cell stack for a predetermined period of time, wherein is reprediptated.  Claims[-] 1. A method for recovering performance of a fuel cell, the method comprising the stage of: supplying hydrogen to the cathode of a degraded fuel cell stack for a predetermined period of time; and reducing and removing an oxide formed on the susting of a platioum cathy of the cathode of a degraded fuel cell stack for a predetermined period of time; and removing an oxide formed on the susting of a platioum cathy of the cathode by storing the fuel cell stack for a predetermined period of time; wherein supplying, hydrogen to the cathode of a degraded fuel cell stack for a predetermined period of time; wherein supplying, hydrogen to a cathode of a degraded fuel cell stack for a predetermined period of time; wherein supplying, hydrogen to a cathode of a degraded fuel cell stack for a predetermined period of time; wherein supplying, hydrogen to a cathode of a degraded fuel cell stack for a predetermined period of time; wherein supplying, hydrogen to a cathode of a degraded fuel cell stack for a predetermined period of time; wherein supplying, hydrogen to a cathode of a degraded fuel cell stack for a predetermined period of time; wherein supplying, hydrogen to a cathode of a degraded fuel cell stack for a predetermined period of time; wherein supplying, hydrogen to a cathode of a degraded fuel cell stack for a predetermined period of time; wherein supplying, hydrogen to the cathode by some the net formab          | Filed: 2012-11-27                                                     | Published: 2014-02-06                                                                                                    |                                                                                                    |
| METHOD FOR RECOVERING PERFORMANCE OF FUEL CELL         Patent family[-]         Document: •       LS: •       PDF:       Link:       App No: •       Published: +       Filed: +         •       CN 103579645 A       •       P       Document: -       0       201210517769       2014-02-12       2012-12-05         •       DE 102012222099 A1       •       P       Document: -       0       201200539       2014-02-10       2012-11-26         •       KR 101405551 B1       G       D       20120084329       2014-02-10       2012-06-01       2012-01-26         •       KR 20140017364 A       •       D       20121068318       2014-02-06       2012-11-26       Image: Compared Abstract[+]         Abstract[-]       Disdosed is a method for recovering performance of a fuel cell, which can recover the catalytic properties of a cathode in a reusable for a predetermined period of time such that an oxide formed on the surface of platinum (Pt) is removed and, at the same time, the platinum is re-preciptated.       Image: Catalog Catalog Catal                                                                                                    | Opposition: -                                                         | IPC/CPC: H01M 8/04 		 H01M 8/04                                                                                                    | e 1                                                                                                    |
| METHOD FOR RECOVERING PERFORMANCE OF FUEL CELL         Patent family[-]         Document:       LS:       PDF: Link:       App No: *       Published: *       Filed:*         0       DE 102012222099 A1       DE 102012222099 2014-02-06       2012-12-05       2012008329       2014-02-06       2012-10-05         0       P 2014032947 A       DE 10201222099 2014-02-06       2012-10-05       20120084329       2014-06-10       2012-08-01         0       KR 101405551 B1       DE 1021202084329       2014-06-10       2012-08-01       201213686318       2012-012-08-01         0       US 2014032068 A1       DE 10210213686318       2014-02-10       2012-11-20       2012-11-20         0       US 20140320068 A1       DE 102102084329       2014-02-06       2012-11-20       2012-08-01         0       US 20140320068 A1       DE 102102084329       2014-02-10       2012-08-01       2012-08-01         0       US 20140320068 A1       DE 102102084329       2014-02-06       2012-11-20       2012-08-01         Disclosed is a method for recovering performance of a fuel cell, which can recover the catalytic properties of a cathode of a degraded fuel cell stack for a predetermined period of time such that an oxide formed on the stace of a patinum (PI) is removed and, at the same time, the platinum is re-precipitated.       DE 1000000000000000000000000000000000000                                                                                                    | Applicant: HYUNDAI MOTOR CO LTD -                                     | Inventor: LEE SUNG KEUN -                                                                                                    |                                                                                                    |
| Patent family[-]         Document:       LS:       PDF:       Link:       App No:       Published:       Flied:         O       DE 102012222099 A1       P       App No:       Published:       Flied:         DE 102012222099 A1       P       App No:       Published:       Cliptical App No:         DE 102012222099 A1       P       App No:       Published:       Cliptical App No:         P 2014032947 A       P       App No:       Published:       Cliptical App No:         W KR 101403551 B1       G       App No:       Published:       Cliptical App No:         W KR 101403551 B1       G       App No:       Published:       Cliptical App No:         W KR 101403551 B1       G       App No:       Published:       Cliptical App No:         V US 2014038068 A1       G       App No:       Published:       Cliptical App No:         Abstract[-]       Discosed is a method for recovering performance of a fuel cell, which can recover the catalytic properties of a cathode of a service of publical Mp App No:       Published:       Published:         Linking[-]       1       Amethod for recovering performance of a fuel cell, which can recover the catalytic properties of a cathode of a degraded fuel cell stack for a predetermined period of time; storing the fuel cell       Published:       Published:                                                                                                    |                                                                       |                                                                                                    |                                                                                                    |
| Document:       LS:       PDF:       Link:       App No:       Published:       Filed:         CN 103579645 A       PDF:       201210517769       2014-02-12       2012-12-05         DE 102012222099 A1       P       201200539       2014-02-06       2012-12-05         JP 2014032947 A       P       20120084329       2014-02-06       2012-11-28         KR 101403551 B1       P       20120084329       2014-02-06       2012-11-28         WK 20140017364 A       P       P       20120084329       2014-02-06       2012-11-27         Corporate Abstract[+]       Abstract[-]       201213686318       2014-02-06       2012-11-27         Dickosed is a method for recovering performance of a fuel cell, which can recover the catalytic properties of a cathode in a reusable stack for a predetermined period of time such that an oxide formed on the surface of platinum (Pt) is removed and, at the same time, the platinum is re-precipitated.       Ime surface of platinum (Pt) is removed and, at the same time, the platinum is re-precipitated.         Claims[-]       1. A method for recovering performance of a legraded fuel cell stack for a predetermined period of time; and reducing and removing an oxide formed on the surface of a platinum (ztalys to the cathode by storing the fuel cell stack for a predetermined period of time; and reducing and removing an oxide formed on the surface of a platinum catalys to the cathode by storing the fuel cell stack for a predetermined period of time; and reducing and removing an                                                                                                    | METHOD FOR RECOVERING PERFORMANCE OF FUEL CELL                        |                                                                                                    |                                                                                                    |
| Document:       LS:       PDF:       Link:       App No:       Published:       Filed:         CN 103579645 A       PDF:       201210517769       2014-02-12       2012-12-05         DE 102012222099 A1       P       201200539       2014-02-06       2012-12-05         JP 2014032947 A       P       20120084329       2014-02-06       2012-11-28         KR 101403551 B1       P       20120084329       2014-02-06       2012-11-28         WK 20140017364 A       P       P       20120084329       2014-02-06       2012-11-27         Corporate Abstract[+]       Abstract[-]       201213686318       2014-02-06       2012-11-27         Dickosed is a method for recovering performance of a fuel cell, which can recover the catalytic properties of a cathode in a reusable stack for a predetermined period of time such that an oxide formed on the surface of platinum (Pt) is removed and, at the same time, the platinum is re-precipitated.       Ime surface of platinum (Pt) is removed and, at the same time, the platinum is re-precipitated.         Claims[-]       1. A method for recovering performance of a legraded fuel cell stack for a predetermined period of time; and reducing and removing an oxide formed on the surface of a platinum (ztalys to the cathode by storing the fuel cell stack for a predetermined period of time; and reducing and removing an oxide formed on the surface of a platinum catalys to the cathode by storing the fuel cell stack for a predetermined period of time; and reducing and removing an                                                                                                    | Datont family[_]                                                      |                                                                                                    |                                                                                                    |
| <ul> <li>CN 103579645 A</li> <li>DE 102012222099 A1</li> <li>P 2014032947 A</li> <li>C 20120517769</li> <li>D 2012222099</li> <li>D 2012222099</li> <li>D 2012222099</li> <li>D 2012222099</li> <li>D 20120084329</li> <li>D 2014-02-06</li> <li>D 2012-08-01</li> <li>Corporate Abstract[+]</li> <li>Abstract[-]</li> <li>D Stokeds is a method for recovering performance of a fuel cell, which can recover the catalytic properties of a cathode in a reusable state by supplying hydrogen to the cathode of a degraded fuel cell stack for a predetermined period of time, such that an oxide formed on the surface of platinum (Pt) is removed and, at the same time, the platinum is re-precipitated.</li> <li>Claims[-]</li> <li>1. A method for recovering performance of a fuel cell, the method comprising the steps of: supplying hydrogen to a cathode of a degraded fuel cell stack for a predetermined period of time; and reducing and removing an oxide formed on the surface of a platinum catalyst of the cathode by storing the fuel cell stack for a predetermined period of time; and reducing and removing an oxide formed on the surface of a platinum catalyst of the cathode by storing the fuel cell stack for a predetermined period of time; wherein supplying, hydrogen to recovering performance needed there or more time, thus natrially recovering the fuel cell fuel cell stack for a predetermined period of time; wherein supplying, hydrogen to a cathode by storing the fuel cell stack for a predetermined period of time; wherein supplying, hydrogen to a cathode by storing the fuel cell stack for a predetermined period of time; wherein supplying, hydrogen to more time, thus natrially recovering the enformance of the deraded fuel cell stack for a predetermined period of time; wherein supplying, hydrogen to the cathode by storing the fuel cell stack for a predetermined period of time; wherein supplying, hydrogen to the cathode by storing the fuel cell stack for a predetermined period of time wherein supplying, hydrogen to the cathode by storing the fuel</li></ul> |                                                                       | App No: - Published: - Filed: -                                                                                                    | Parameter Second                                                                                                    |
| DE 102012222099 A1       Image: Constraint of the constraint of the constraint o                                                  |                                                                       |                                                                                                    |                                                                                                    |
| P 2014032947 A P 2014032947 A R 2012260359 2014-02-20 2012-11-28 K 2014005551 B1 K 20140017364 A S 2 20120084329 2014-02-11 20122084329 2014-02-11 2012-08-01 2012-08-01 2012-08-01 2012-08-01 2012-08-01 2012-08-02 2012-11-27 W 2014038068 A1 P 2014038068 A1 P 2014038068 A1 P 2014038068 A1 P 2014038068 A1 P 2014038068 A1 P 2014038068 A1 P 2014038068 A1 P 2014038068 A1 P 2014038068 A1 P 2014038068 A1 P 2014038068 A1 P 2014038068 A1 P 20140866318 2014-02-06 2012-11-27 Disclosed is a method for recovering performance of a fuel cell, which can recover the catalytic properties of a cathode in a reusable state by supplying hydrogen to the cathode of a degraded fuel cell stack for a predetermined period of time such that an oxide formed on the surface of platinum (Pt) is removed and, at the same time, the platinum is re-precipitated. Claims[-] 1. A method for recovering performance of a fuel cell, the method comprising the stack for a predetermined period of time; and reducing and removing an oxide formed on the surface of a platinum catalyst of the cathode by storing the fuel cell stack for a predetermined period of time, wherein supplying, storing and reducing and removing an oxide formed on the surface of a platinum catalyst of the cathode by storing the fuel cell stack for a predetermined period of time, wherein supplying, storing and reducing and removing an oxide formed on the surface of a platinum catalyst of the cathode by storing the fuel cell stack for a predetermined period of time, wherein supplying, storing and reducing and removing are repeated three or more time, thus natially recovering the neuformance of the degraded fuel cell T + -                                                                                                    |                                                                       | ~~~~~~~~~~~~~~~~~~~~~~~~~~~~~~~~~~~~~~~                                                                                                    |                                                                                                    |
| KR 101405551 B1       Image: Composition of the second of the second of th                                                  | ■ IP 2014032947 A SP 🥦                                                |                                                                                                    |                                                                                                    |
| KR 20140017364 A       Image: Composition of the system of the decraded fuel cell stack for a predetermined period of time; and reducing and removing an oxide formed on the surface of a platinum catalyst of the cathode by storing the fuel cell stack for a predetermined period of time; and reducing and removing an oxide formed on the surface of a platinum catalyst of the cathode by storing the fuel cell stack for a predetermined period of time; and reducing and removing an oxide formed on the surface of a platinum catalyst of the cathode by storing the fuel cell stack for a predetermined period of time; and reducing and removing an oxide formed on the surface of a platinum catalyst of the cathode by storing the fuel cell stack for a predetermined period of time; and reducing and removing an oxide formed on the surface of a platinum catalyst of the cathode by storing the fuel cell stack for a predetermined period of time; and reducing and removing an oxide formed on the surface of a platinum catalyst of the cathode by storing the fuel cell stack for a predetermined period of time; and reducing and removing an oxide formed on the surface of a platinum catalyst of the cathode by storing the fuel cell stack for a predetermined period of time; and reducing and removing an oxide formed on the surface of a platinum catalyst of the cathode by storing the fuel cell stack for a predetermined period of time; and reducing and removing an oxide formed on the surface of a platinum catalyst of the cathode by storing the fuel cell stack for a predetermined period of time; and reducing and removing an oxide formed on the surface of a platinum catalyst of the cathode by storing the fuel cell stack for a predetermined period of time; and reducing and removing an oxide formed on the surface of a platinum catalyst of the cathode by storing the fuel cell stack for a predetermined period of time; and reducing and removing an oxide formed on the surface of a platinum catalyst of the cathode by st                                                  | 🔍 KR 101405551 B1                                                     |                                                                                                    | 1 1000 A                                                                                                    |
| US 2014038068 A1       P       201213686318       2014-02-06       2012-11-27         Corporate Abstract[+]         Abstract[-]         Disdosed is a method for recovering performance of a fuel cell, which can recover the catalytic properties of a cathode in a reusable state by supplying hydrogen to the cathode of a degraded fuel cell stack for a predetermined period of time and storing the fuel cell stack for a predetermined period of time such that an oxide formed on the surface of platinum (Pt) is removed and, at the same time, the platinum is re-precipitated.         Claims[-]       Image: Corporate Abstract for a predetermined period of time; and reducing and removing an oxide formed on the surface of a platinum catalyst of the cathode by storing the fuel cell stack for a predetermined period of time; and reducing and removing an oxide formed on the surface of a platinum catalyst of the cathode by storing the fuel cell stack for a predetermined period of time; wherein supplying numericipies of a platinum catalyst of the cathode by storing and reducing and removing are repeated three or more time, thus natially recovering the needformance of the degraded fuel cell       Image: termined period of time; termined period of time, wherein supplying, storing and reducing and removing are repeated three or more time, thus natially recovering the needformance of the degraded fuel cell                                                                                                    | ■ KR 20140017364 A SG SG                                              | 2000年1月1日日 - 2000年1月1日日 - 2000年1月1日 - 2000年1月1日 - 2000年1 |                                                                                                    |
| Corporate Abstract[+]         Abstract[-]         Disclosed is a method for recovering performance of a fuel cell, which can recover the catalytic properties of a cathode in a reusable state by supplying hydrogen to the cathode of a degraded fuel cell stack for a predetermined period of time and storing the fuel cell stack for a predetermined period of time such that an oxide formed on the surface of platinum (Pt) is removed and, at the same time, the platinum is re-precipitated.         Claims[-]       1. A method for recovering performance of a fuel cell, the method comprising the steps of: supplying hydrogen to a cathode of a degraded fuel cell stack for a predetermined period of time; and reducing and removing an oxide formed on the surface of a platinum catalyst of the cathode by storing the fuel cell stack for a predetermined period of time, wherein supplying, storing and reducing and removing are repeated three or more time, thus nattially recovering the neeformance of the degraded fuel cell                                                                                                    | ● ♥ US 2014038068 A1  P                                               |                                                                                                    | 87°                                                                                                    |
| Corporate Abstract[+] Abstract[-] Disclosed is a method for recovering performance of a fuel cell, which can recover the catalytic properties of a cathode in a reusable state by supplying hydrogen to the cathode of a degraded fuel cell stack for a predetermined period of time and storing the fuel cell stack for a predetermined period of time such that an oxide formed on the surface of platinum (Pt) is removed and, at the same time, the platinum is re-precipitated.  Claims[-] 1. A method for recovering performance of a fuel cell, the method comprising the steps of: supplying hydrogen to a cathode of a degraded fuel cell stack for a predetermined period of time; and reducing and removing an oxide formed on the surface of a platinum catalyst of the cathode by storing the fuel cell stack for a predetermined period of time, wherein supplying, storing and reducing and removing are repeated three or more time, thus nattially recovering the degraded fuel cell The surface of the degraded fuel cell stack for a predetermined period of time, and reducing and removing are supplying, storing and reducing and removing are of the degraded fuel cell Store for a predetermined period of time, the repeated three or more time, thus nattially recovering the neefformance of the degraded fuel cell The supplying hydrogen to a cathode fuel cell The supplying hydrogen to a cathode fuel cell The control of the degraded fuel cell The control of the degraded fuel cell The control of the degraded fuel cell The control of the control by The control of the control by The control of the control by The control of the control by The control of the control by The control of the control by The control of the control by The control of the control by The control of the control by The control of the control by The control of the control by The control of the control the control by The control of the control the control the control the control the control the control the control the control the control the control the control the control the control th          |                                                                       |                                                                                                    | Annual Advantage of the Advantage of the |
| Corporate Abstract[+] Abstract[-] Disclosed is a method for recovering performance of a fuel cell, which can recover the catalytic properties of a cathode in a reusable state by supplying hydrogen to the cathode of a degraded fuel cell stack for a predetermined period of time and storing the fuel cell stack for a predetermined period of time such that an oxide formed on the surface of platinum (Pt) is removed and, at the same time, the platinum is re-precipitated.  Claims[-] 1. A method for recovering performance of a fuel cell, the method comprising the steps of: supplying hydrogen to a cathode of a degraded fuel cell stack for a predetermined period of time; and reducing and removing an oxide formed on the surface of a platinum catalyst of the cathode by storing the fuel cell stack for a predetermined period of time, wherein supplying, storing and reducing and removing are repeated three or more time, thus nattially recovering the degraded fuel cell The surface of the degraded fuel cell stack for a predetermined period of time, and reducing and removing are supplying, storing and reducing and removing are of the degraded fuel cell Store for a predetermined period of time, the repeated three or more time, thus nattially recovering the neefformance of the degraded fuel cell The supplying hydrogen to a cathode fuel cell The supplying hydrogen to a cathode fuel cell The control of the degraded fuel cell The control of the degraded fuel cell The control of the degraded fuel cell The control of the control by The control of the control by The control of the control by The control of the control by The control of the control by The control of the control by The control of the control by The control of the control by The control of the control by The control of the control by The control of the control by The control of the control the control by The control of the control the control the control the control the control the control the control the control the control the control the control the control the control th          |                                                                       |                                                                                                    | Reason and                                                                                                    |
| Disclosed is a method for recovering performance of a <b>fuel cell</b> , which can recover the catalytic properties of a cathode in a reusable state by supplying hydrogen to the cathode of a degraded <b>fuel cell</b> stack for a predetermined period of time such that an oxide formed on the surface of platinum (Pt) is removed and, at the same time, the platinum is re-precipitated.  Claims[-]  1. A method for recovering performance of a <b>fuel cell</b> , the method comprising the steps of: supplying hydrogen to a cathode of a degraded fiel cell stack for a predetermined period of time; storing the <b>fuel cell</b> stack for a predetermined period of time; storing the <b>fuel cell</b> stack for a predetermined period of time; storing the <b>fuel cell</b> stack for a predetermined period of time; storing the <b>fuel cell</b> stack for a predetermined period of time; storing the <b>fuel cell</b> stack for a predetermined period of time; storing and removing an oxide formed on the surface of a platinum catalyst of the cathode by storing the <b>fuel cell</b> stack for a predetermined period of time, wherein supplying, storing and reducing and removing are repeated three or more time, thus partially recovering the reformance of the degraded <b>fuel cell</b> stack for a predetermined period of time, storing the <b>fuel cell</b> stack for a new time or the surface of a platinum catalyst of the cathode by storing the <b>fuel cell</b> stack for a predetermined period of time, there or more time, thus partially recovering the neuformance of the degraded <b>fuel cell tend tend te</b>                                                                                              | Corporate Abstract[+]                                                 |                                                                                                    |                                                                                                    |
| Disclosed is a method for recovering performance of a <b>fuel cell</b> , which can recover the catalytic properties of a cathode in a reusable state by supplying hydrogen to the cathode of a degraded <b>fuel cell</b> stack for a predetermined period of time such that an oxide formed on the surface of platinum (Pt) is removed and, at the same time, the platinum is re-precipitated.  Claims[-]  1. A method for recovering performance of a <b>fuel cell</b> , the method comprising the steps of: supplying hydrogen to a cathode of a degraded fiel cell stack for a predetermined period of time; storing the <b>fuel cell</b> stack for a predetermined period of time; storing the <b>fuel cell</b> stack for a predetermined period of time; storing the <b>fuel cell</b> stack for a predetermined period of time; storing the <b>fuel cell</b> stack for a predetermined period of time; storing the <b>fuel cell</b> stack for a predetermined period of time; storing and removing an oxide formed on the surface of a platinum catalyst of the cathode by storing the <b>fuel cell</b> stack for a predetermined period of time, wherein supplying, storing and reducing and removing are repeated three or more time, thus partially recovering the reformance of the degraded <b>fuel cell</b> stack for a predetermined period of time, storing the <b>fuel cell</b> stack for a new time or the surface of a platinum catalyst of the cathode by storing the <b>fuel cell</b> stack for a predetermined period of time, there or more time, thus partially recovering the neuformance of the degraded <b>fuel cell tend tend te</b>                                                                                              |                                                                       |                                                                                                    |                                                                                                    |
| cathode in a reusable state by supplying hydrogen to the cathode of a degraded fuel cell stack for a predetermined period of time and storing the fuel cell stack for a predetermined period of time such that an oxide formed on the surface of platinum (Pt) is removed and, at the same time, the platinum is re-precipitated.  Claims[-]  1. A method for recovering performance of a fuel cell, the method comprising the steps of: supplying hydrogen to a cathode of a degraded fuel cell stack for a predetermined period of time; storing the fuel cell stack for a predetermined period of time; and reducing and removing an oxide formed on the surface of a platinum catalyst of the cathode by storing the fuel cell stack for a predetermined period of time, wherein supplying, storing and reducing and removing are repeated three or more time, thus nattially recovering the degraded fuel cell The surface of the degraded fuel cell The surface of a platinum catalyst of the certaded fuel cell The surface of a platinum catalyst of the certaded fuel cell The surface of a platinum catalyst of the cathode by the surface of a platinum catalyst of the cathode fuel cell The surface of a platinum catalyst of the cathode fuel cell The surface of a platinum catalyst of the cathode by the surface of a platinum catalyst of the cathode fuel cell The surface of the degraded fuel cell The surface of a platinum catalyst of the cathode by the surface of a platinum catalyst of the cathode by the surface of a platinum catalyst of the cathode by the surface of a platinum catalyst of the cathode by the surface of a platinum catalyst of the cathode by the surface of a platinum catalyst of the cathode by the surface of a platinum catalyst of the cathode by the surface of a platinum catalyst of the cathode by the surface of the degraded fuel cell The surface of the degraded fuel cell The surface of the degraded fuel cell The surface of the cathode fuel cell The surface of the cathode fuel cell The surface of the cathode fuel cell The surface of the cathode fu          |                                                                       |                                                                                                    |                                                                                                    |
| period of time and storing the <b>fuel cell</b> stack for a predetermined period of time such that an oxide formed on the surface of platinum (Pt) is removed and, at the same time, the platinum is re-precipitated.  Claims[-]  1. A method for recovering performance of a <b>fuel cell</b> , the method comprising the steps of: supplying hydrogen to a cathode of a degraded fuel cell stack for a predetermined period of time; and reducing and removing an oxide formed on the surface of a platinum catalyst of the cathode by storing the <b>fuel cell</b> stack for a predetermined period of time, wherein supplying, storing and reducing and removing are repeated three or more time. Thus natifially recovering the netformance of the degraded <b>fuel cell *</b> +                                                                                                    |                                                                       |                                                                                                    |                                                                                                    |
| surface of platinum (Pt) is removed and, at the same time, the platinum is re-precipitated.  Claims[-]  1. A method for recovering performance of a fuel cell, the method comprising the steps of: supplying hydrogen to a cathode of a degraded fuel cell stack for a predetermined period of time; and reducing and removing an oxide formed on the surface of a platinum catalyst of the cathode by storing the fuel cell stack for a predetermined period of time, wherein supplying, storing and reducing and removing are repeated three or more time, thus natrially recovering the netformance of the degraded fuel cell ** + -                                                                                                    |                                                                       |                                                                                                    |                                                                                                    |
| Claims[-]  1. A method for recovering performance of a <b>fuel cell</b> , the method comprising the steps of: supplying hydrogen to a cathode of a degraded fuel cell stack for a predetermined period of time; storing the <b>fuel cell</b> stack for a predetermined period of time; and reducing and removing an oxide formed on the surface of a platinum catalyst of the cathode by storing the <b>fuel cell</b> stack for a predetermined period of time, wherein supplying, storing and reducing and removing are repeated three or more time, thus partially recovering the netformance of the degraded <b>fuel cell *</b> +                                                                                                    |                                                                       |                                                                                                    |                                                                                                    |
| 1. A method for recovering performance of a <b>fuel cell</b> , the method<br>comprising the steps of: supplying hydrogen to a cathode of a degraded<br><b>fuel cell</b> stack for a predetermined period of time; and reducing and removing an<br>oxide formed on the surface of a platinum catalyst of the cathode by<br>storing the <b>fuel cell</b> stack for a predetermined period of time, wherein<br>supplying, storing and reducing and removing are repeated three or more<br>time thus natially recovering the netformance of the degraded <b>fuel cell</b><br><b>*</b> + -                                                                                                    |                                                                       |                                                                                                    |                                                                                                    |
| comprising the steps of: supplying hydrogen to a cathode of a degraded<br>fuel cell stack for a predetermined period of time; storing the fuel cell<br>stack for a predetermined period of time; and reducing and removing an<br>oxide formed on the surface of a platinum catalyst of the cathode by<br>storing the fuel cell stack for a predetermined period of time, wherein<br>supplying, storing and reducing and removing are repeated three or more<br>time, thus partially recovering the performance of the degraded fuel cell<br>time, thus partially recovering the performance of the degraded fuel cell<br>• + •                                                                                                    | Claims[-]                                                             |                                                                                                    |                                                                                                    |
| fuel cell stack for a predetermined period of time; storing the fuel cell         stack for a predetermined period of time; and reducing and removing an         oxide formed on the surface of a platinum catalyst of the cathode by         storing the fuel cell stack for a predetermined period of time, wherein         supplying, storing and reducing and removing are repeated three or more         time thus partially recovering the period of the degraded fuel cell                                                                                                    | 1. A method for recovering performance of a <b>fuel cell</b> , the me | thod —                                                                                                    |                                                                                                    |
| stack for a predetermined period of time; and reducing and removing an oxide formed on the surface of a platinum catalyst of the cathode by storing the <b>fuel cell</b> stack for a predetermined period of time, wherein supplying, storing and reducing and removing are repeated three or more time, thus nartially recovering the performance of the degraded <b>fuel cell trained trained tra</b>                                                                                                    |                                                                       |                                                                                                    |                                                                                                    |
| oxide formed on the surface of a platinum catalyst of the cathode by<br>storing the <b>fuel cell</b> stack for a predetermined period of time, wherein<br>supplying, storing and reducing and removing are repeated three or more<br>time, thus, nartially recovering the nerformance of the degraded <b>fuel cell</b> • + -                                                                                                    |                                                                       |                                                                                                    |                                                                                                    |
| storing the <b>fuel cell</b> stack for a predetermined period of time, wherein — supplying, storing and reducing and removing are repeated three or more time, thus partially recovering the performance of the degraded <b>fuel cell •</b> + •                                                                                                    |                                                                       | -                                                                                                    |                                                                                                    |
| supplying, storing and reducing and removing are repeated three or more time, thus partially recovering the performance of the degraded <b>fuel cell</b> • + •                                                                                                    |                                                                       |                                                                                                    |                                                                                                    |
| time thus partially recovering the performance of the degraded fuel cell                                                                                                    |                                                                       |                                                                                                    |                                                                                                    |
|                                                                                                    |                                                                       |                                                                                                    |                                                                                                    |
|                                                                                                    |                                                                       |                                                                                                    | vant 📃 Read                                                                                                    |

Figure 143: Detail View with expanded patent family and comment

### 8.2. Searching for evaluations

It is possible to search for evaluations in combination with patent data. In order to do this, pull, in the same manner as with a regular search, the field "Comment" into the search mask and enter your search criteria. Combine this with optional fields. The following image shows you the numerous options.

| 0,                       |                          | Search4ip       |                                                                                                    | - 🗆 🗙     |
|--------------------------|--------------------------|-----------------|----------------------------------------------------------------------------------------------------|-----------|
| Show on start 📄          | Open (Global) 🛛 🔻 🔚 Save | 🔚 Save as (Glo  | obal) 🔹 🏈 Clear                                                                                                    | ∠ Tools ▼ |
| Advanced search Simple s | earch Number search      |                 |                                                                                                    |           |
| Show on start            | earch Number search      | nt Save as (Glo | Auth<br>Comment<br>Paction n<br>Pinvolved<br>Ionitored<br>Comment<br>Paction n<br>Paction n<br>Pinvolved<br>Comment<br>Paction n<br>Paction n<br>Paction n<br>Pinvolved<br>Comment<br>Paction n<br>Paction n<br>Paction n |           |
|                          |                          |                 |                                                                                                    |           |
|                          |                          |                 |                                                                                                    |           |
|                          |                          |                 |                                                                                                    |           |
|                          |                          | Close           | Find in Result                                                                                                    | 🔍 Find    |

Figure 44: Searching for comments

### 9. Additional features

### 9.1 Details

As you have probably already noticed, the menu item "Details" will be displayed when you right-click on a folder in the Folder selection/administration.

Depending on your rights you may rename a folder or add a description or a comment to the folder.

In addition you can (as long as you have the rights) deposit saved searches which will be started automatically once a week. This way you can set up monitoring profiles (Alerts) or automate regularly performed searches in your own network, e.g. newly evaluated documents. To get notified when new patents reach a specific folder, click on "Details" and check the box "Send me an email if new patents are assigned" and select if you want to get notified on a weekly or monthly basis.

|                                                                                        | Folder details -                                        | □ ×      |
|----------------------------------------------------------------------------------------|---------------------------------------------------------|----------|
| General                                                                                | Legal Status/ Family Monitoring                         |          |
| Segment                                                                                | /Folder Name                                            |          |
| 1_Monito                                                                               | oring Profiles                                          |          |
| Descriptio                                                                             | on                                                      |          |
| dfufjhgdj                                                                              | jhfgszu                                                 |          |
|                                                                                        |                                                         |          |
|                                                                                        |                                                         |          |
|                                                                                        |                                                         |          |
|                                                                                        |                                                         |          |
|                                                                                        |                                                         |          |
|                                                                                        |                                                         |          |
|                                                                                        |                                                         |          |
| Send                                                                                   | me an email, if new patents are assigned, every: week < |          |
|                                                                                        | day                                                     |          |
| select sea                                                                             | arch for monitoring/alert week                          |          |
|                                                                                        | month                                                   |          |
| <none:< td=""><td>&gt; · · · · Daily automatical search</td><td>nt links</td></none:<> | > · · · · Daily automatical search                      | nt links |
|                                                                                        | Ok Cancel                                               |          |
|                                                                                        |                                                         |          |

Figure 45: Folder Details

### 9.2. Exporting lists

In the menu tab "File" you find multiple options to export your results. The R&D version offers the Excel export.

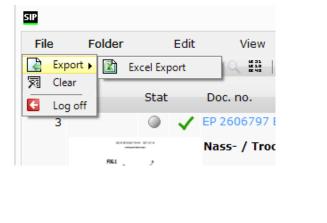

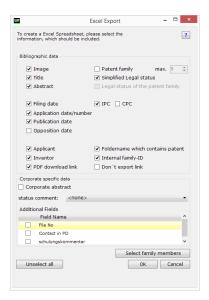

Figure 46: Example Excel Export / Selection Window

When using the Excel export, you can export a large number of results (max. 2000) in order to display them in a clear and descriptive manner. You can determine which information should be included in the export by using the selection window.

In addition to the family members already displayed you also have the option to select other family members to be exported. Click the button "select family members" to add the desired family members.

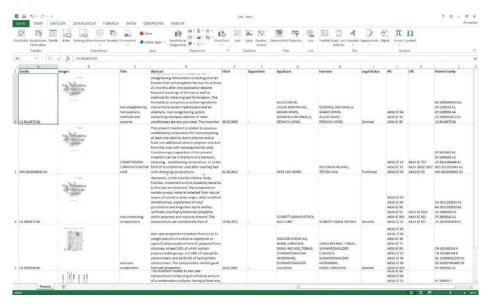

Figure 157: Example Excel Export

We wish you much success in working with the Invention Navigator Portable.

Please feel free to call us if you have any queries or contact us via email on <u>service@s4ip.de</u>.

Your SIP Support Team